Федеральное государственное автономное образовательное учреждение высшего образования «КРЫМСКИЙ ФЕДЕРАЛЬНЫЙ УНИВЕРСИТЕТ имени В.И. Вернадского» (ФГАОУ ВО «КФУ им. В.И.Вернадского»)

> (филиал) Бахчисарайский колледж строительства, архитектуры и дизайна

#### **ПРИКАЗ**

 $\mathscr{A}\!\mathscr{O}\!\mathscr{B}$   $\mathscr{O}\!\mathscr{S}$  2022

Бахчисарай

N 13/2/83

Об утверждении дорожных карт промежуточных аттестаций на 2022-2023 учебный год Бахчисарайского колледжа строительства, архитектуры и дизайна

В соответствии с Порядком организации и осуществления образовательной деятельности по образовательным программам среднего профессионального образования, утверждённому Приказом Минобрнауки РФ от 14 июня 2013 г. № 464. В соответствии с учебными планами колледжа и графиком учебновоспитательного процесса, утвержденного Приказом директора от 30.08.2021 г. № 13/2/79 «Об организации учебно-воспитательного процесса в колледже на 2022-2023 y.r.».

### ПРИКАЗЫВАЮ:

1. Утвердить дорожные карты промежуточных аттестаций на 2022-2023 учебный год по всем специальностям очной формы обучения. (Приложение).

Заведующим отделениями Прибора Н.А. и Асановой Э.Э. ознакомить  $2.$ обучающихся под подпись с содержанием дорожных карт.

3. Кураторам разместить дорожные карты на уголках учебных групп, в закрепленных за группами аудиториях.

 $4.$ Контроль за исполнением приказа возложить на заместителя директора по УМР Подокшину Д.И.

Директор колледжа

 $\mathcal{D}$ 

Г.П. Пехарь

Полокшина.+79787016596

Приложение к приказу<br>от « ЗС» - С в - 2022г. № В

Бахчисарайский колледж строительства, архитектуры и дизайна (филиал) ФГАОУ ВО «КФУ им. В.И. Вернадского»

ДОРОЖНАЯ КАРТА (технологическое отделение) очная форма обучения Зимней и летней промежуточных аттестаций на 2022-2023 уч.год

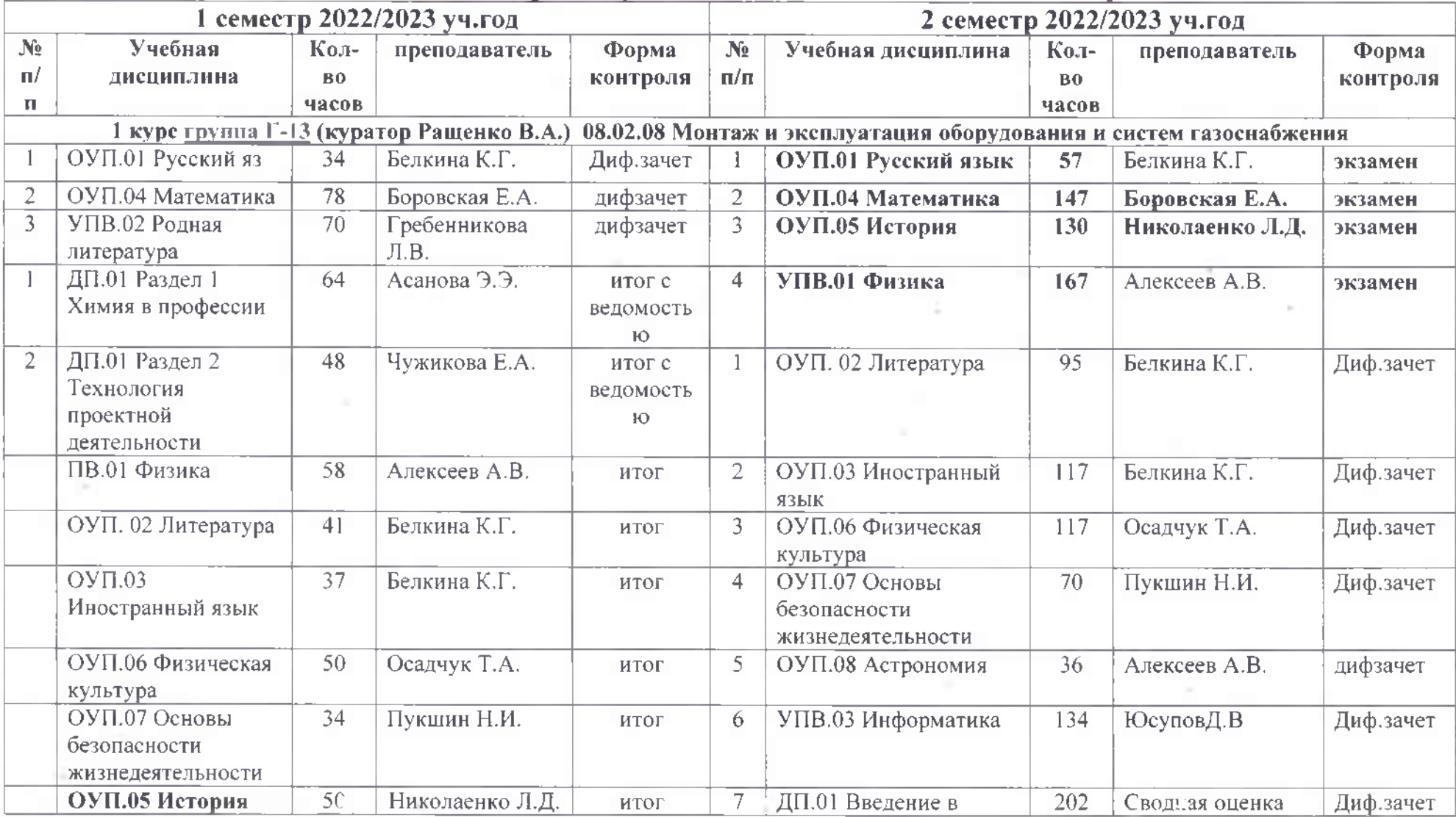

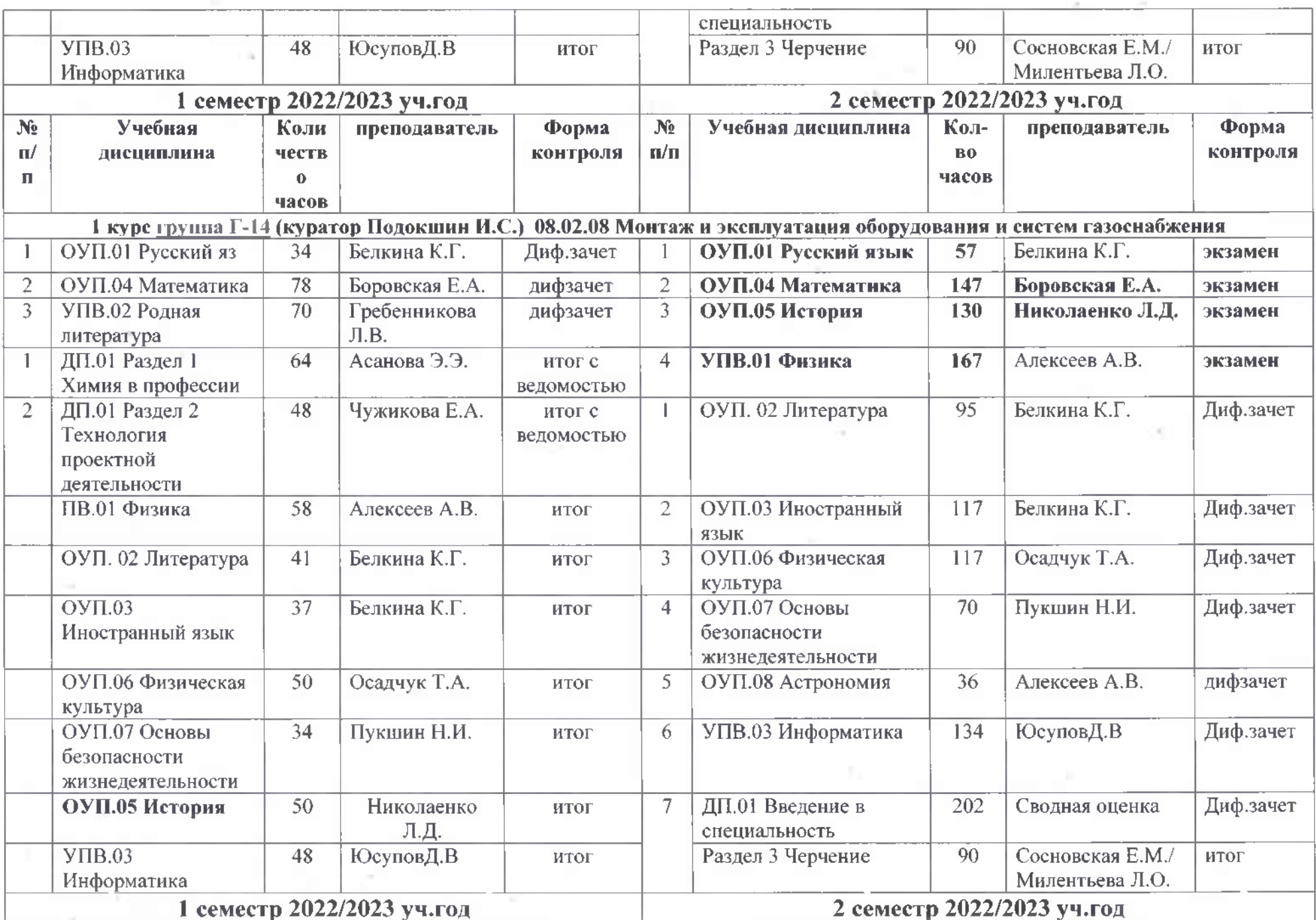

n.

 $\sim$ 

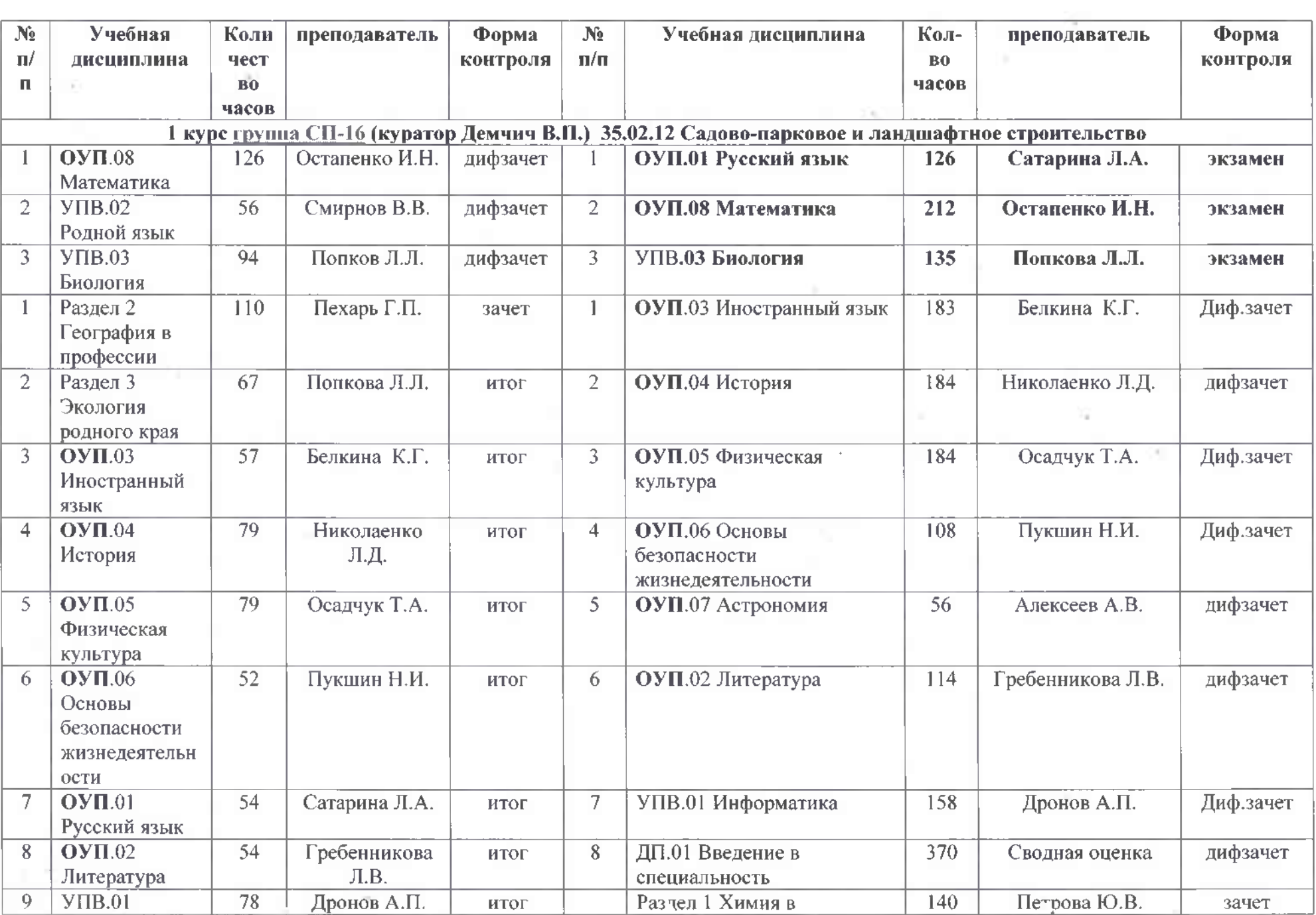

Ú.

 $\sim 100$ 

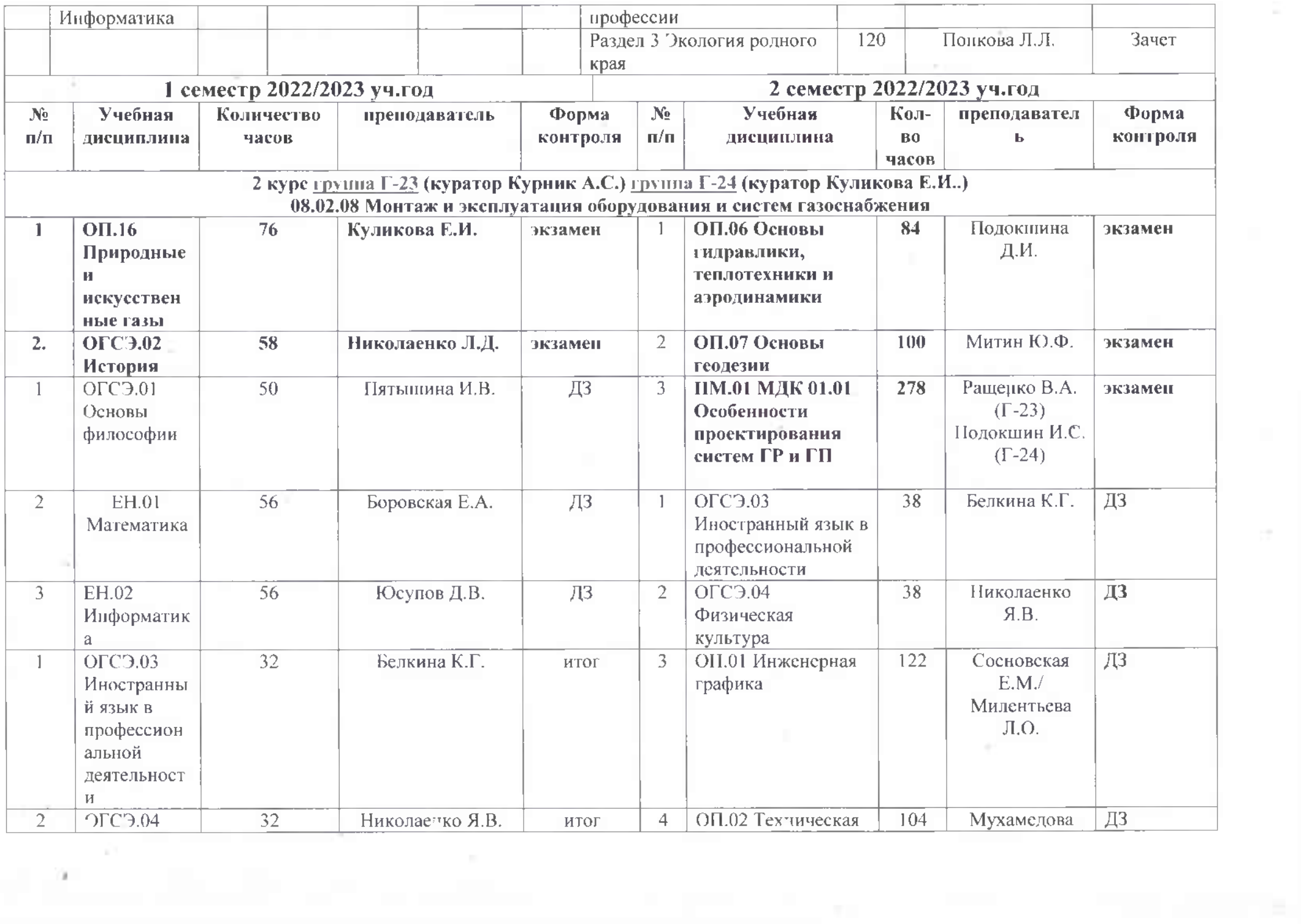

 $\alpha$  and  $\alpha$ 

 $\sim 10^{-1}$ 

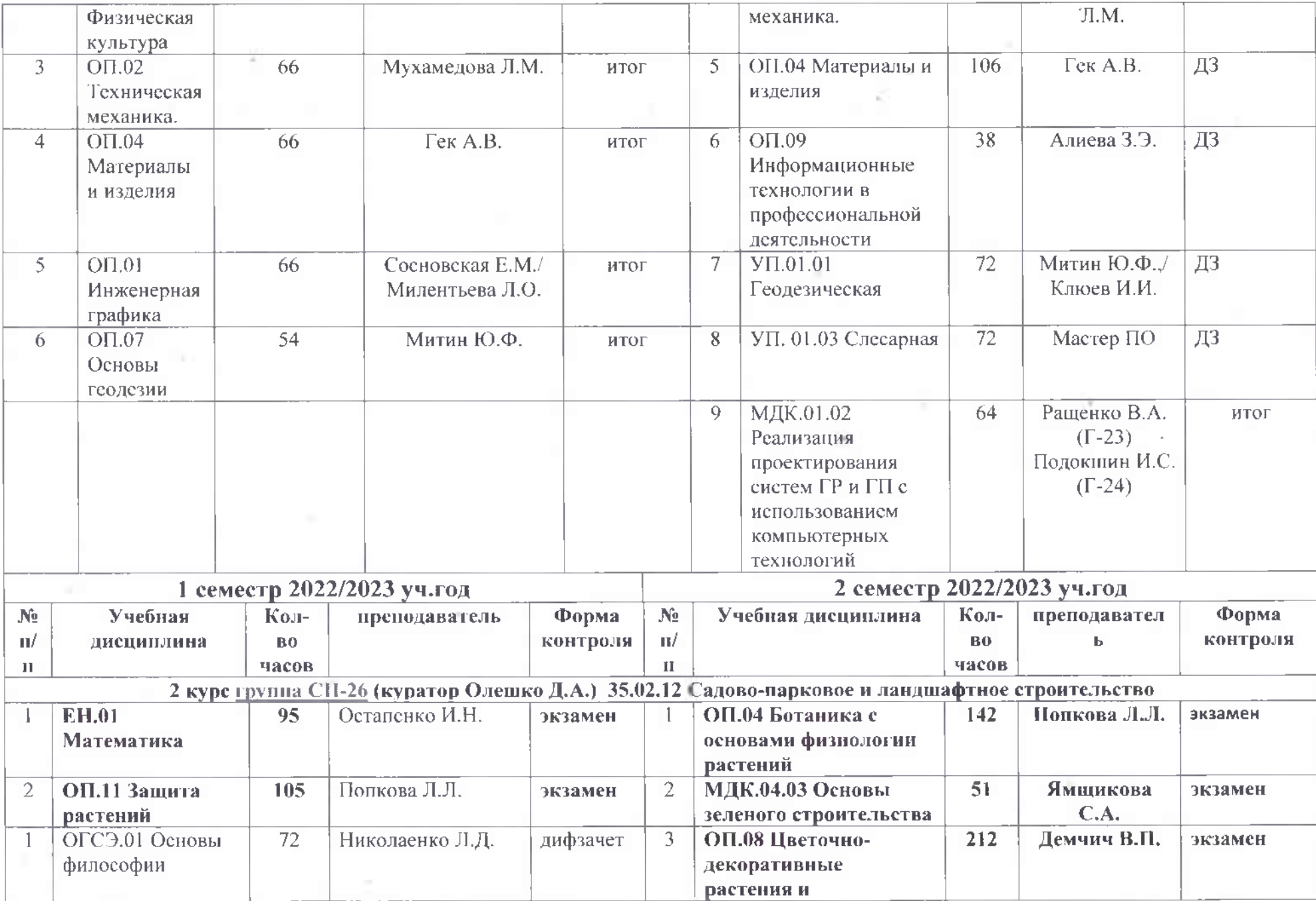

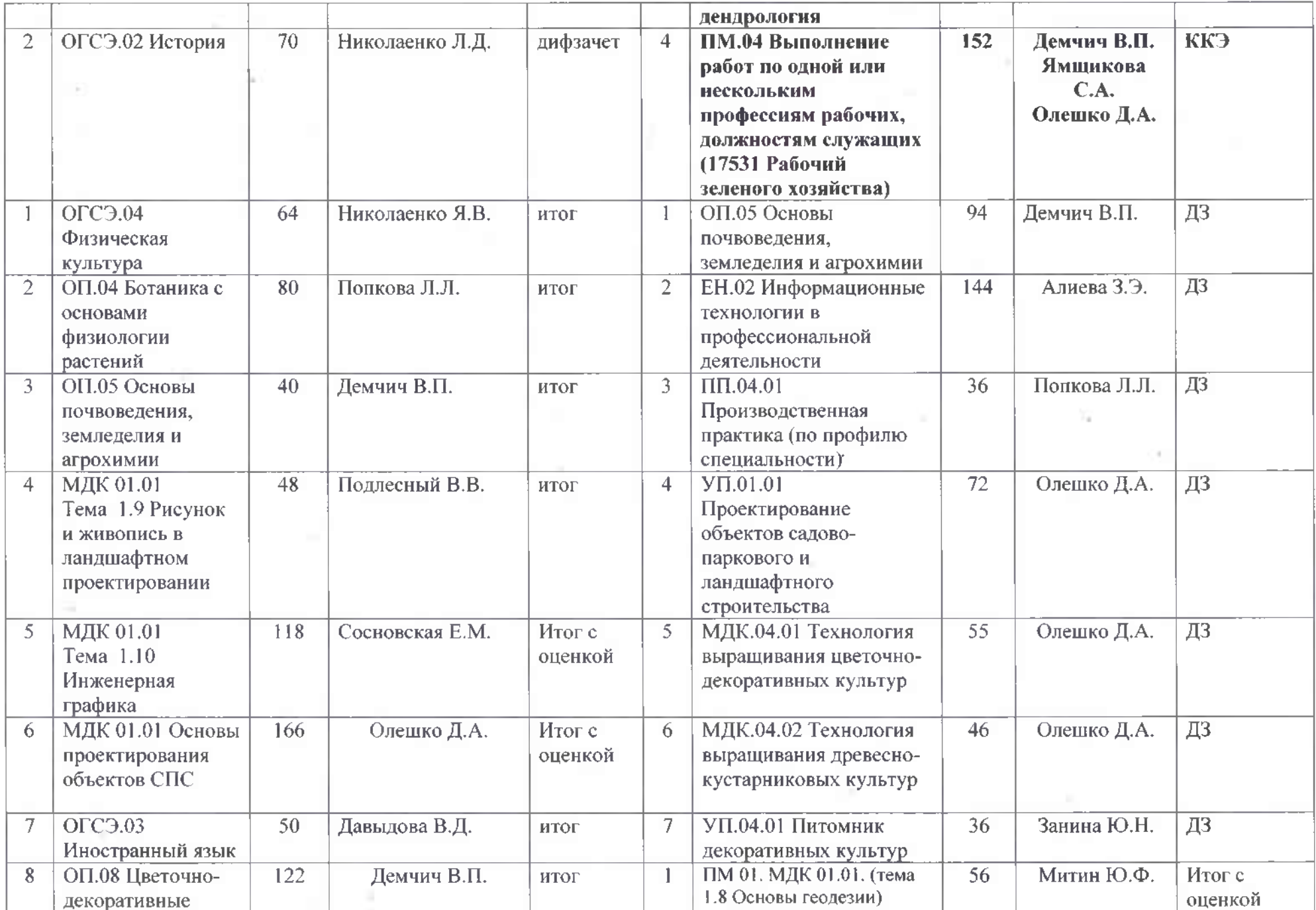

e.

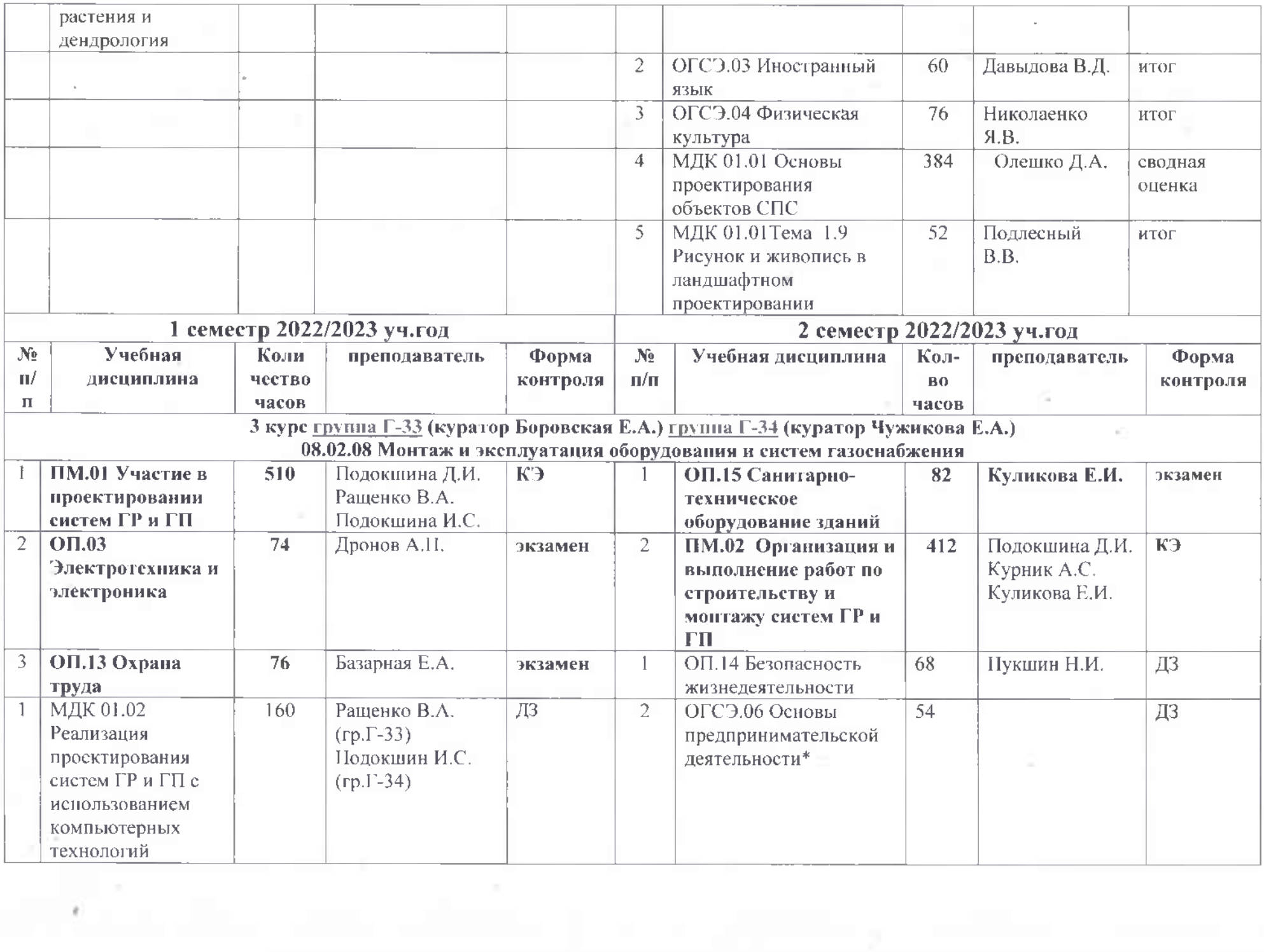

 $\epsilon$ 

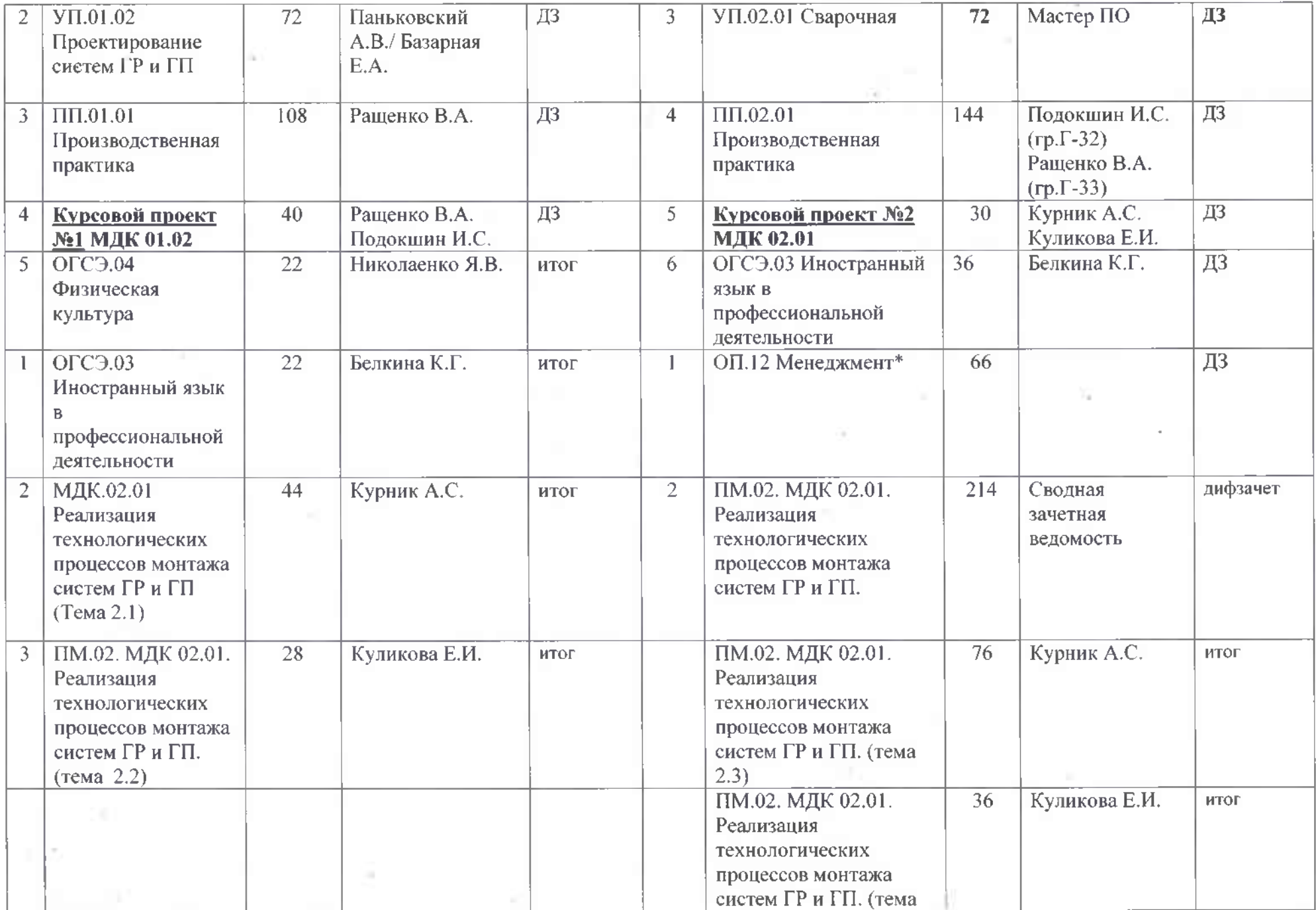

19

 $\langle \overline{\psi} \rangle$ 

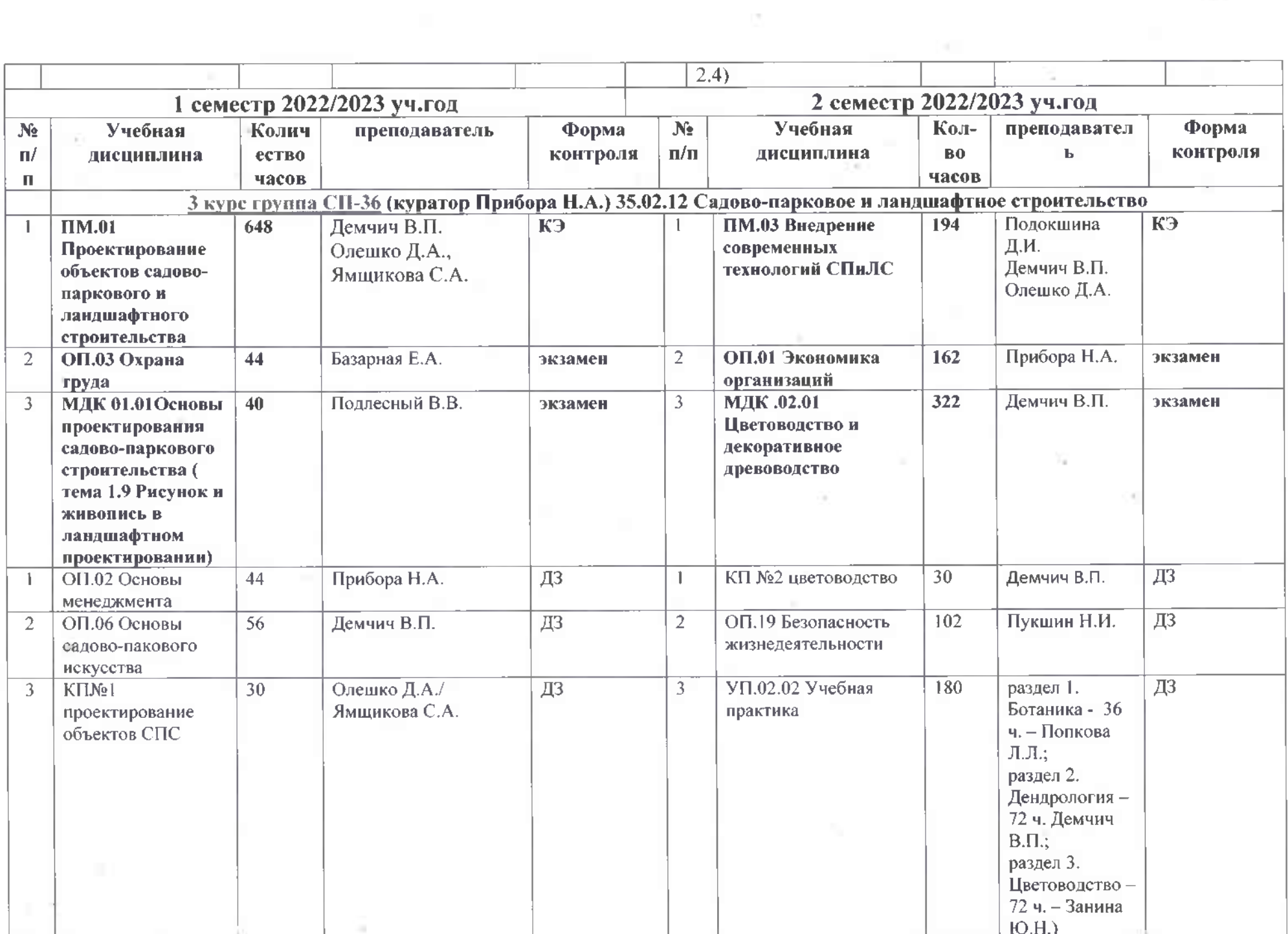

 $\sim 10^{-11}$ 

**CONTRACTOR** 

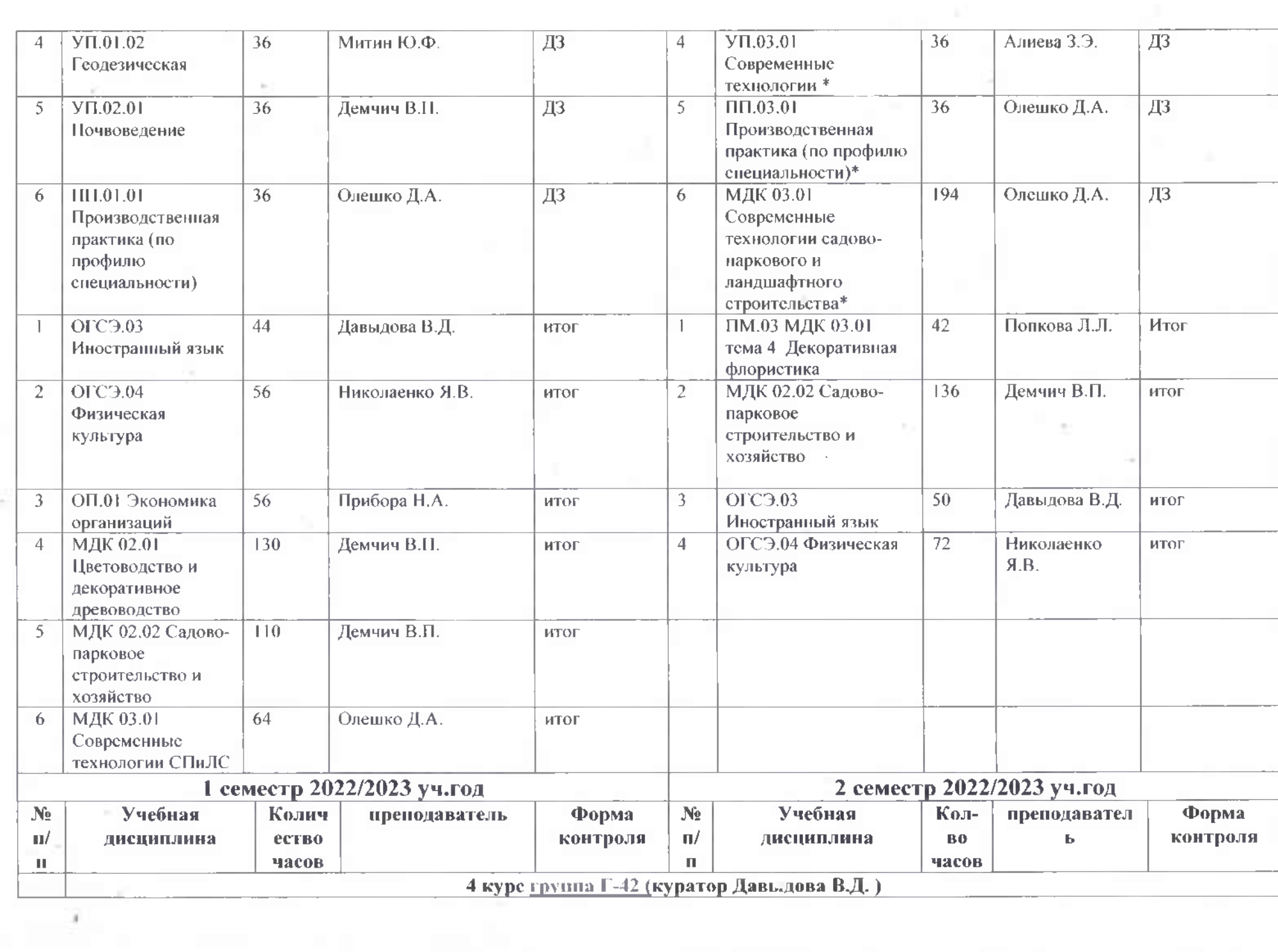

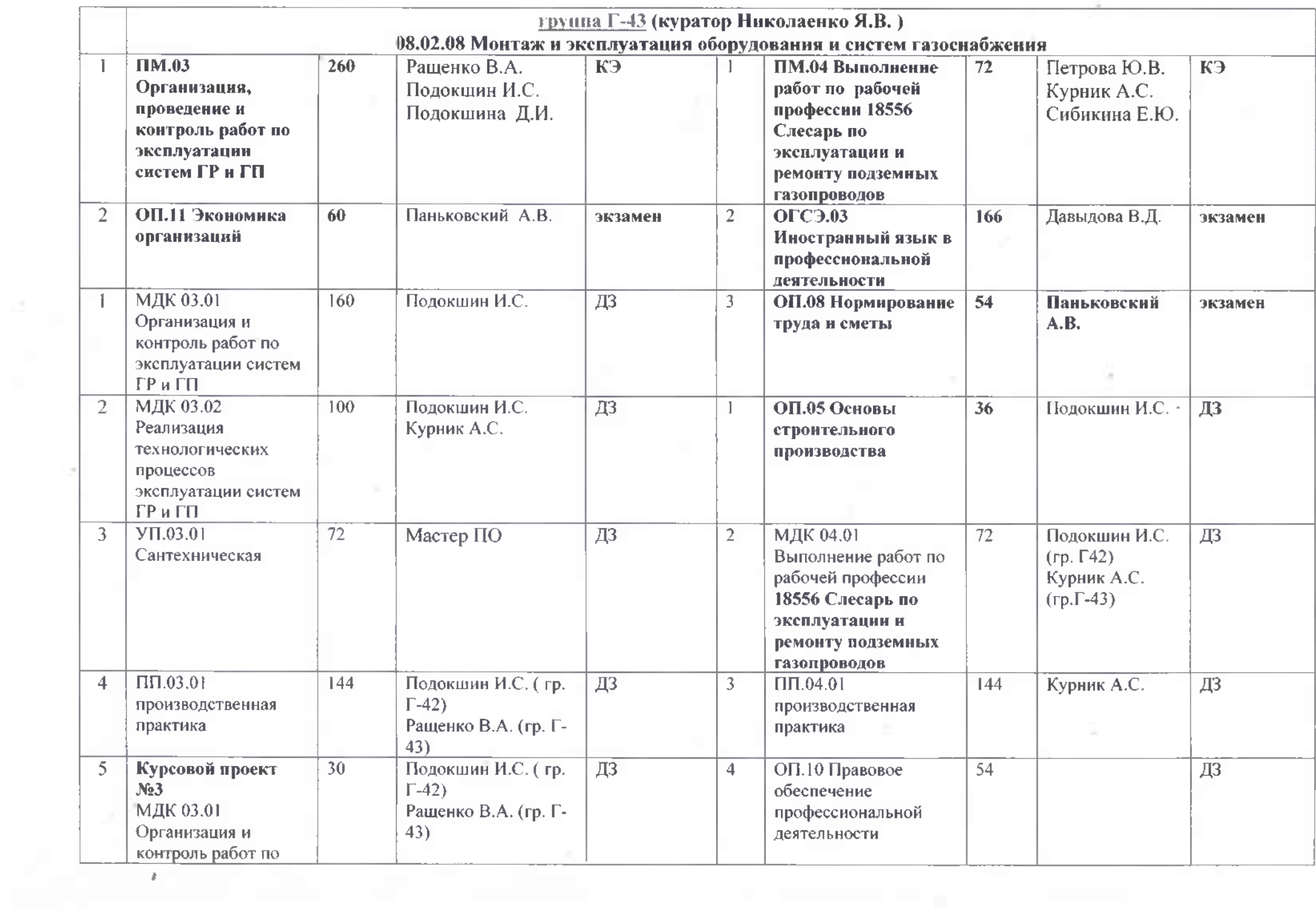

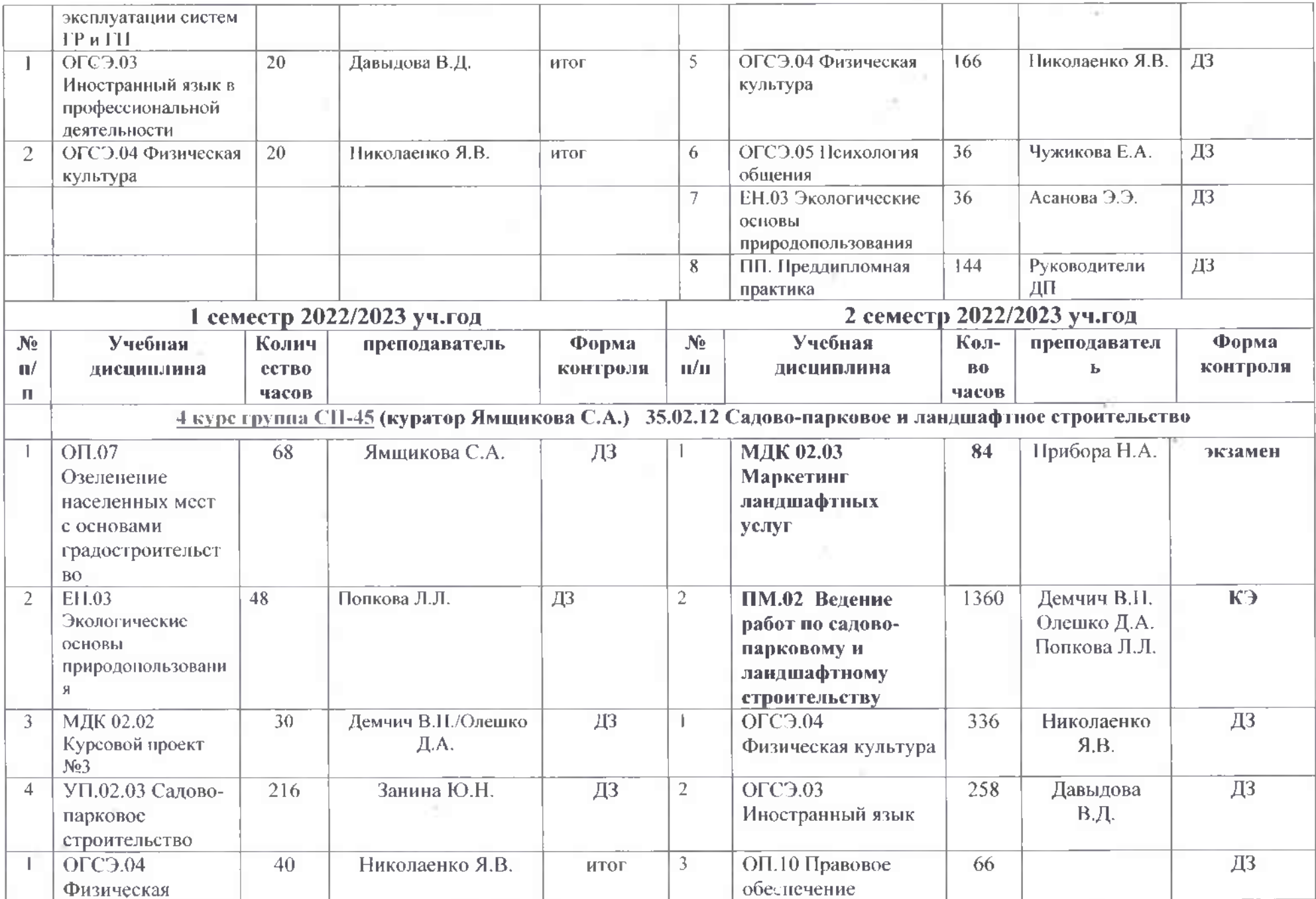

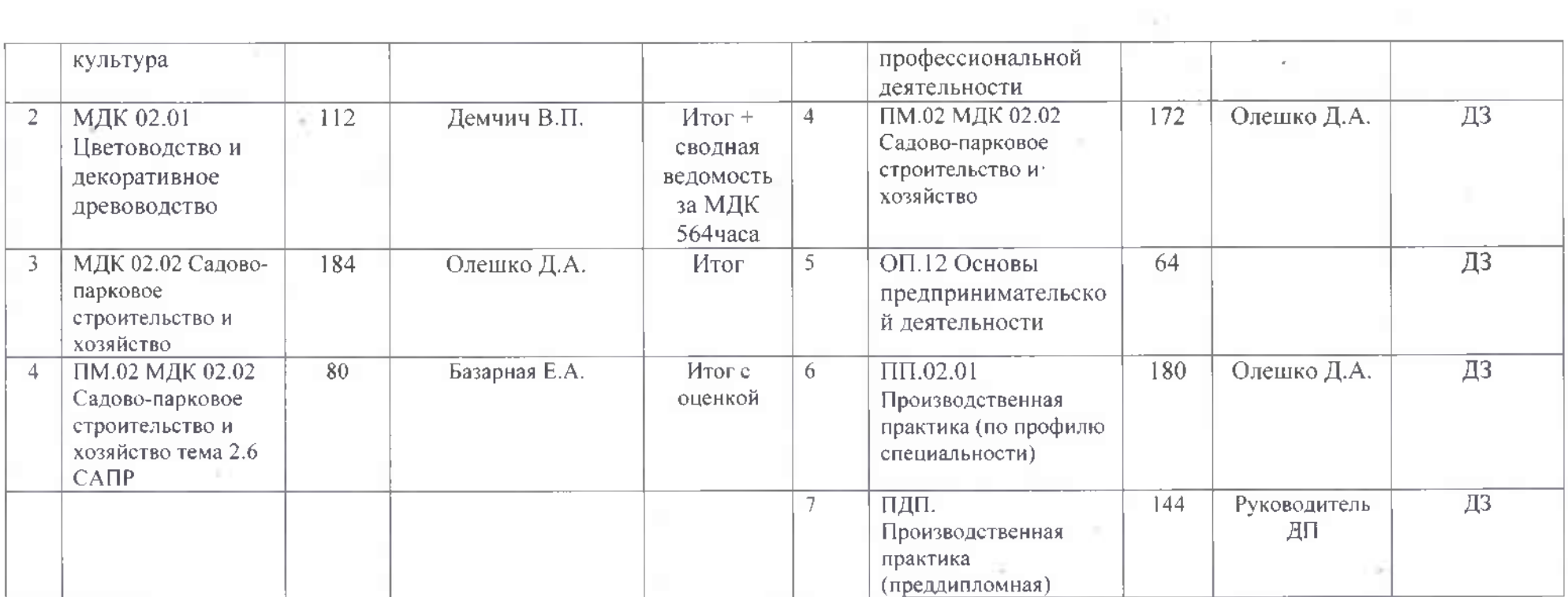

and the control

#### Бахчисарайский колледж строительства, архитектуры и дизайна (филиал) ФГАОУ ВО «КФУ им. В.И. Вернадского»

## ДОРОЖНАЯ КАРТА строительное отделение (очная форма обучения)

# Зимней и летней промежуточных аттестаций на 2022-2023 уч. год

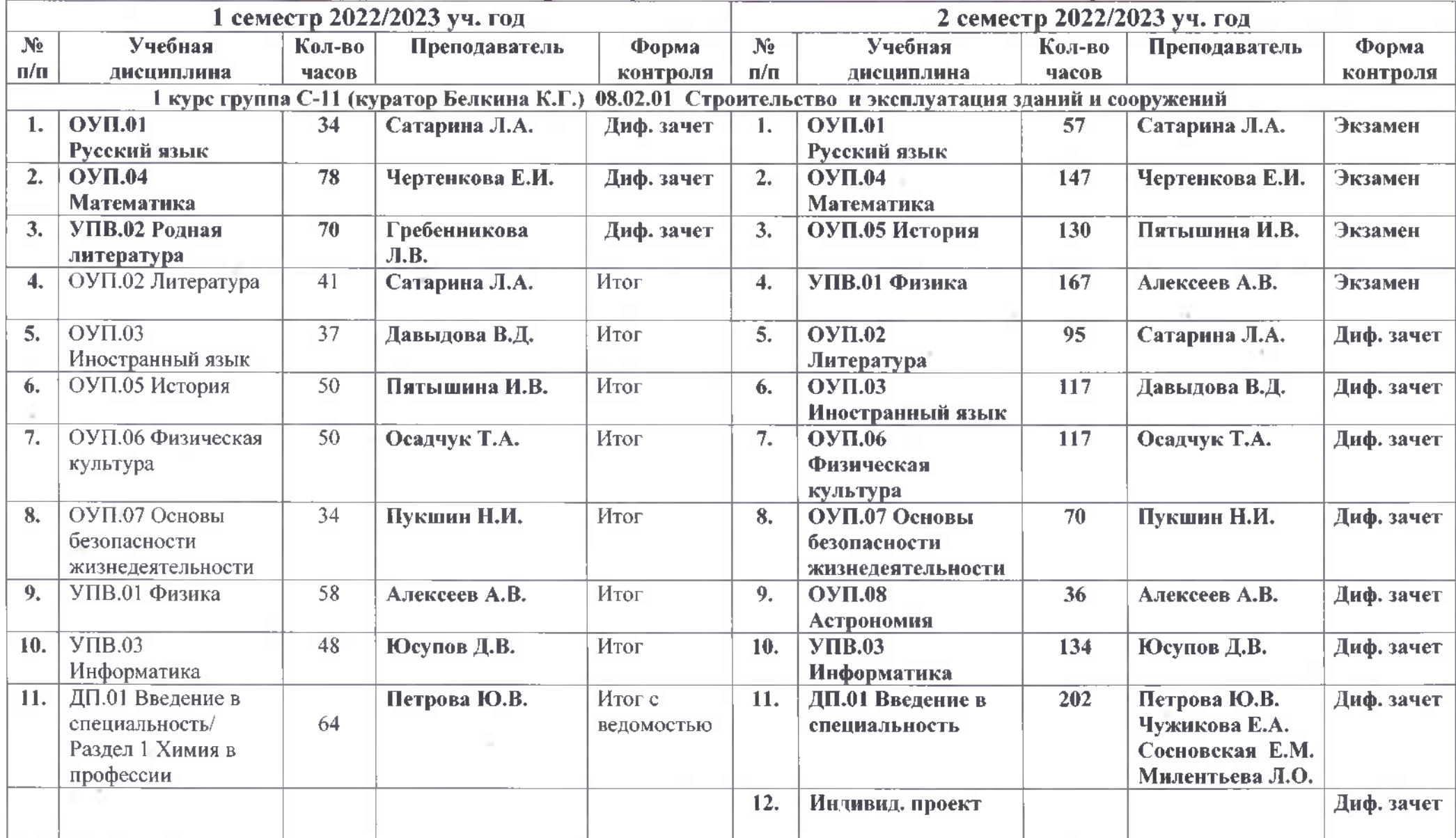

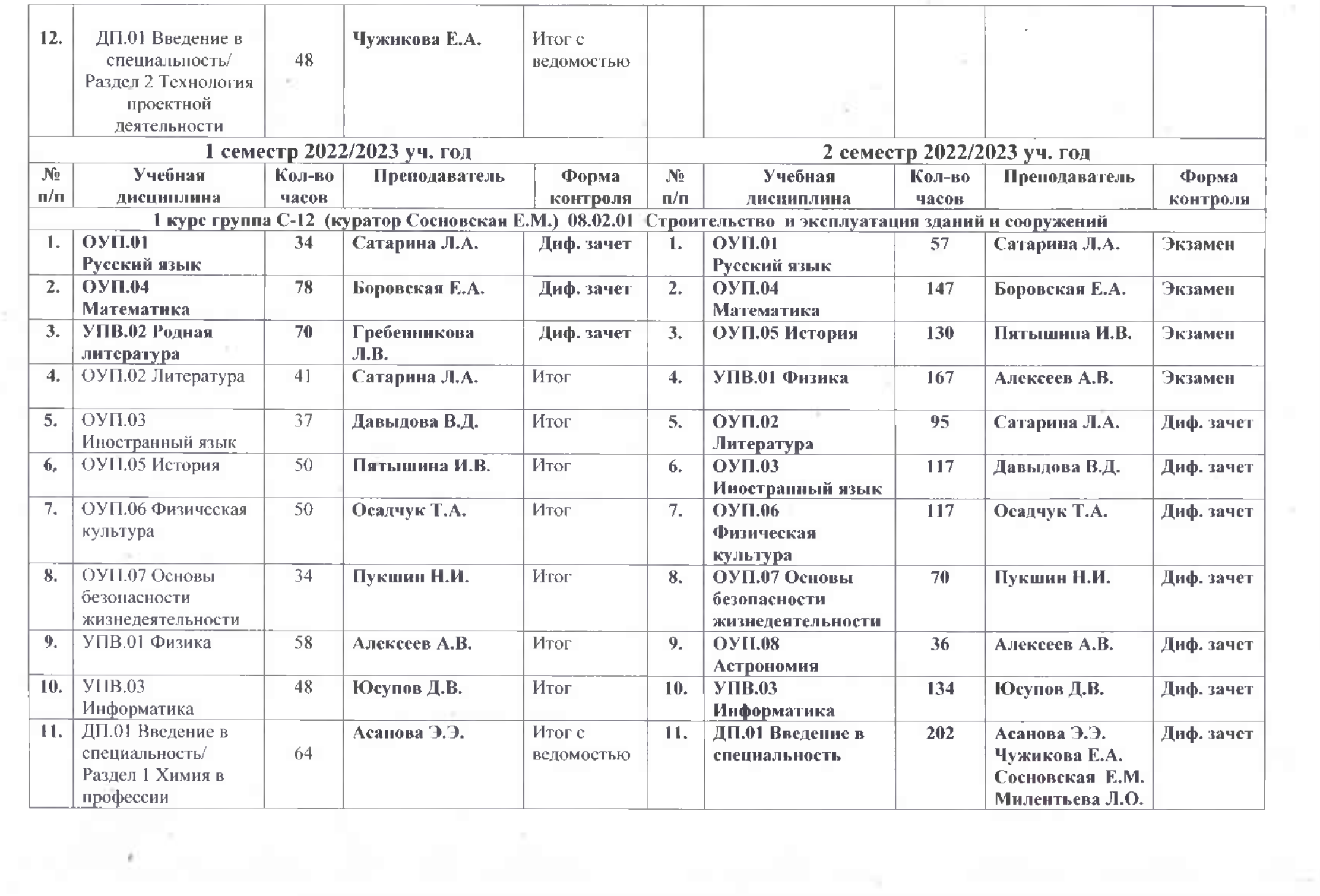

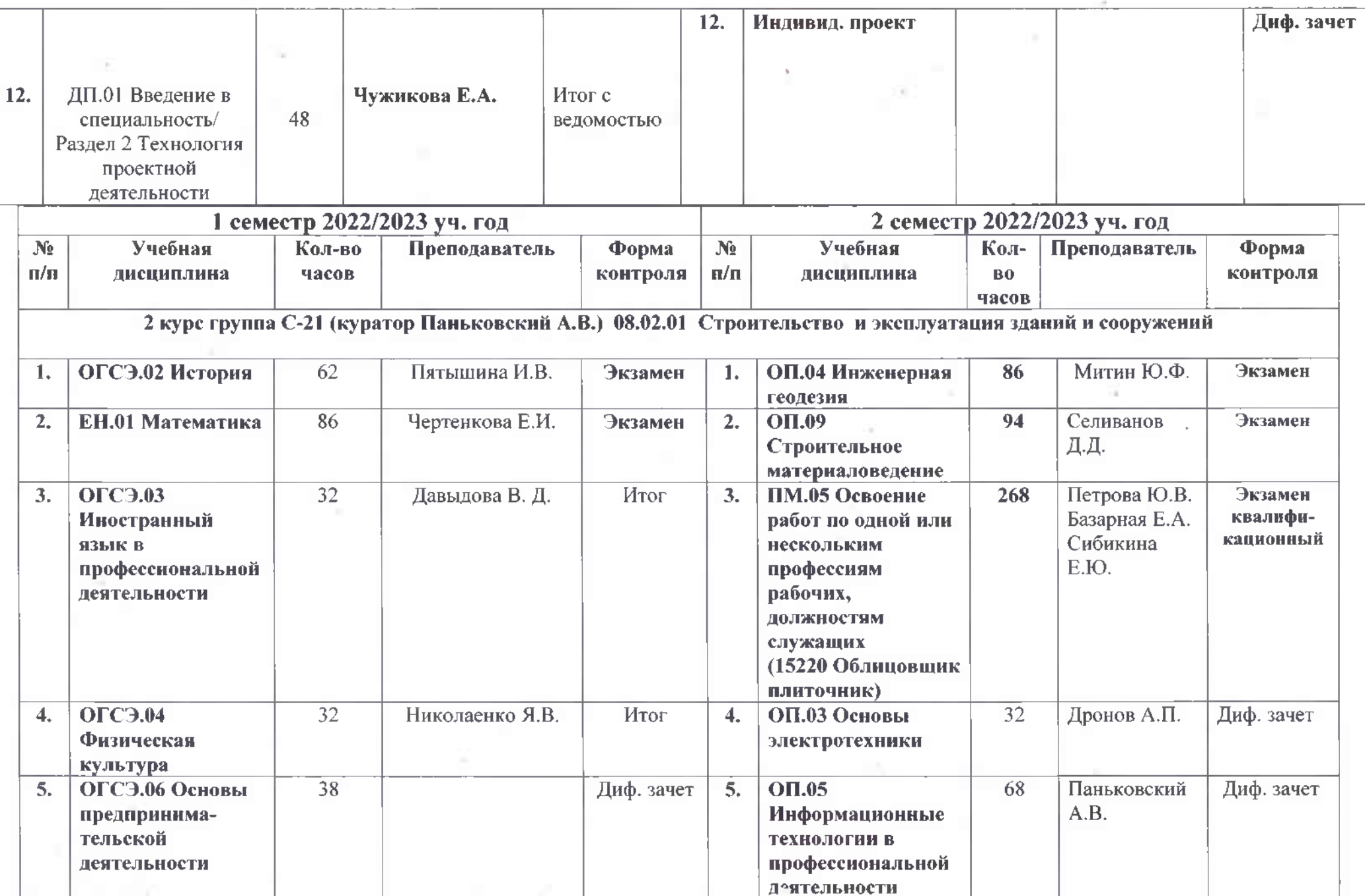

The Control of the

 $\langle \overline{\psi} \rangle$ 

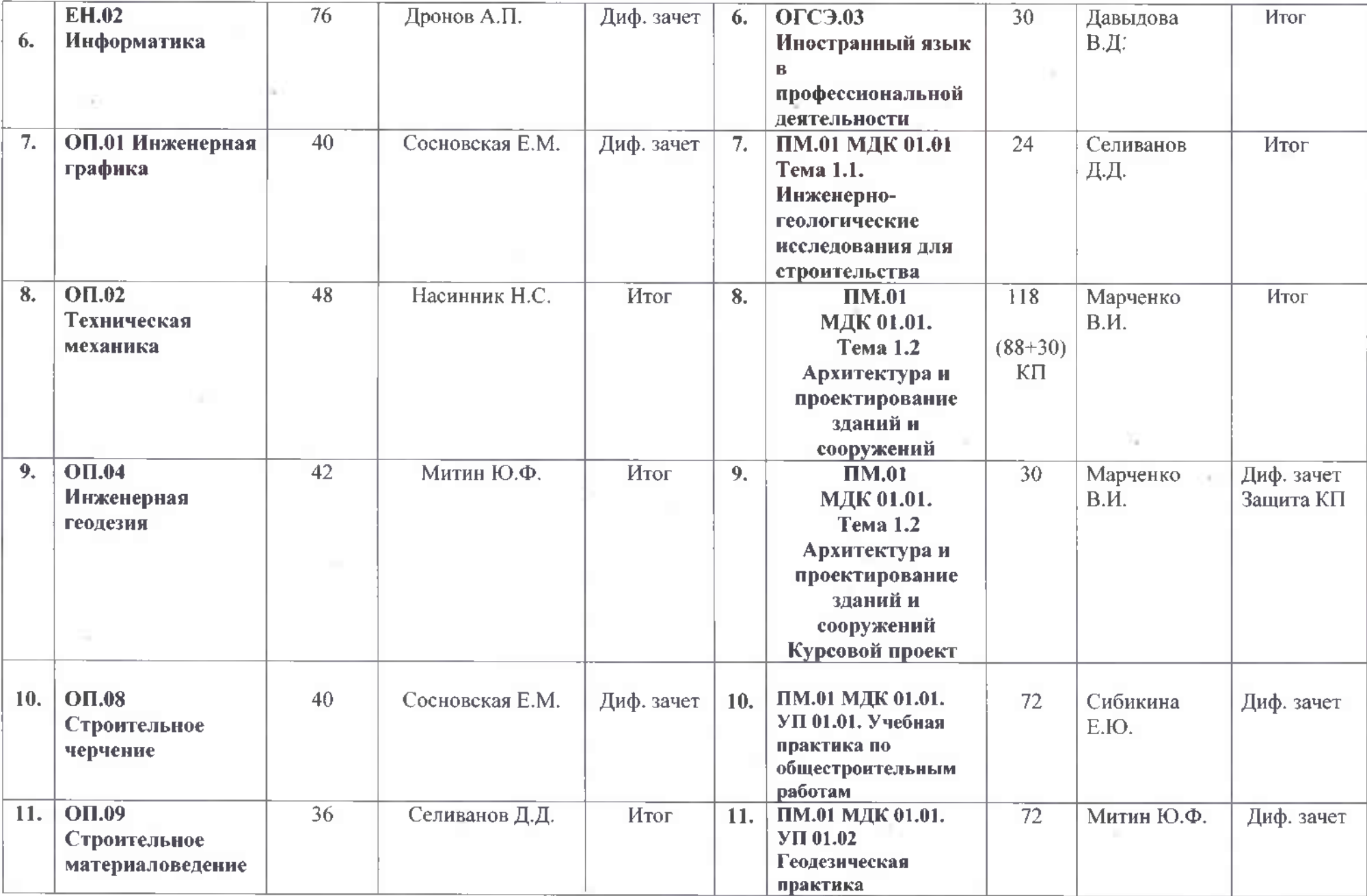

 $\langle \overline{a} \rangle$ 

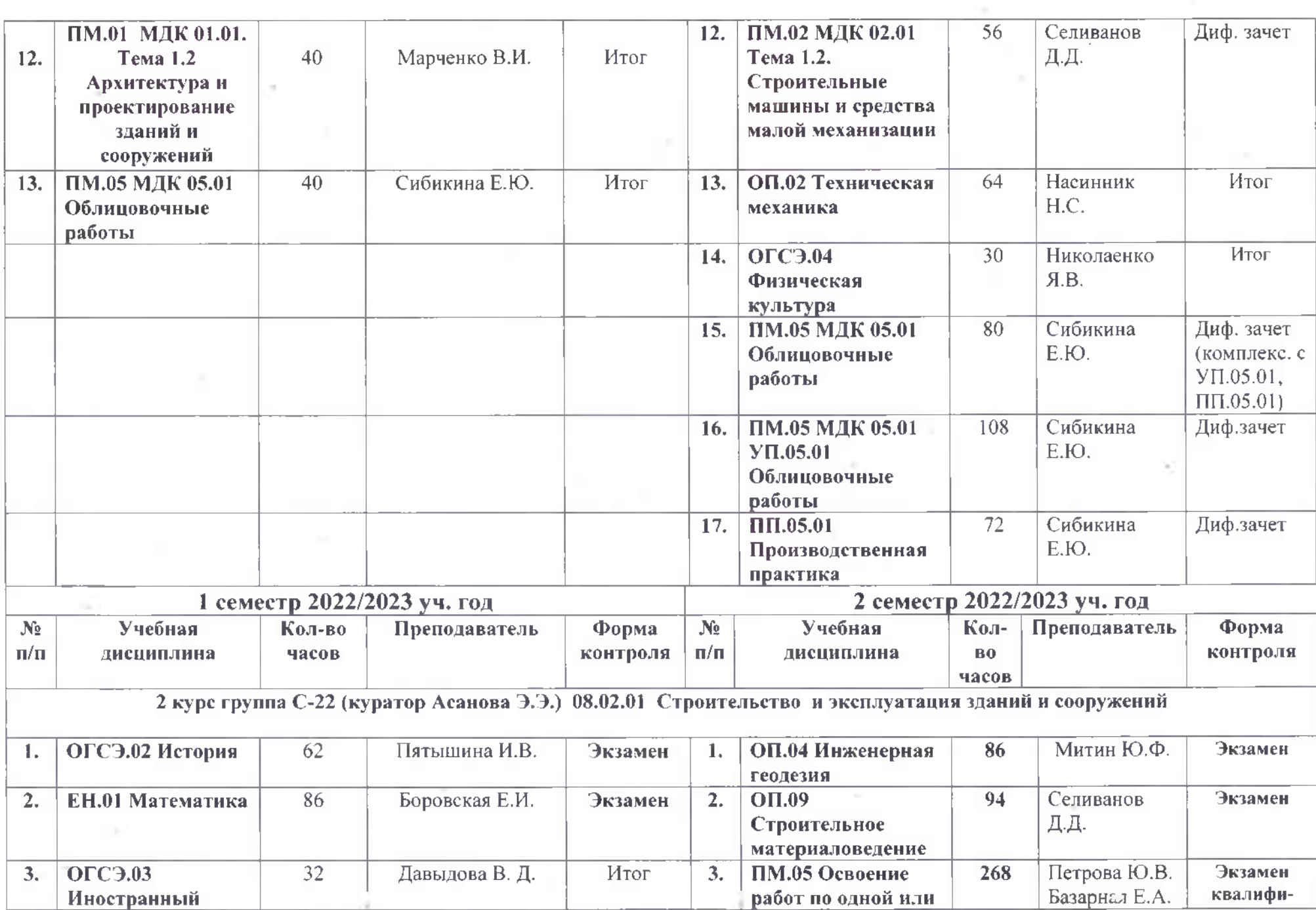

 $\sim$ 

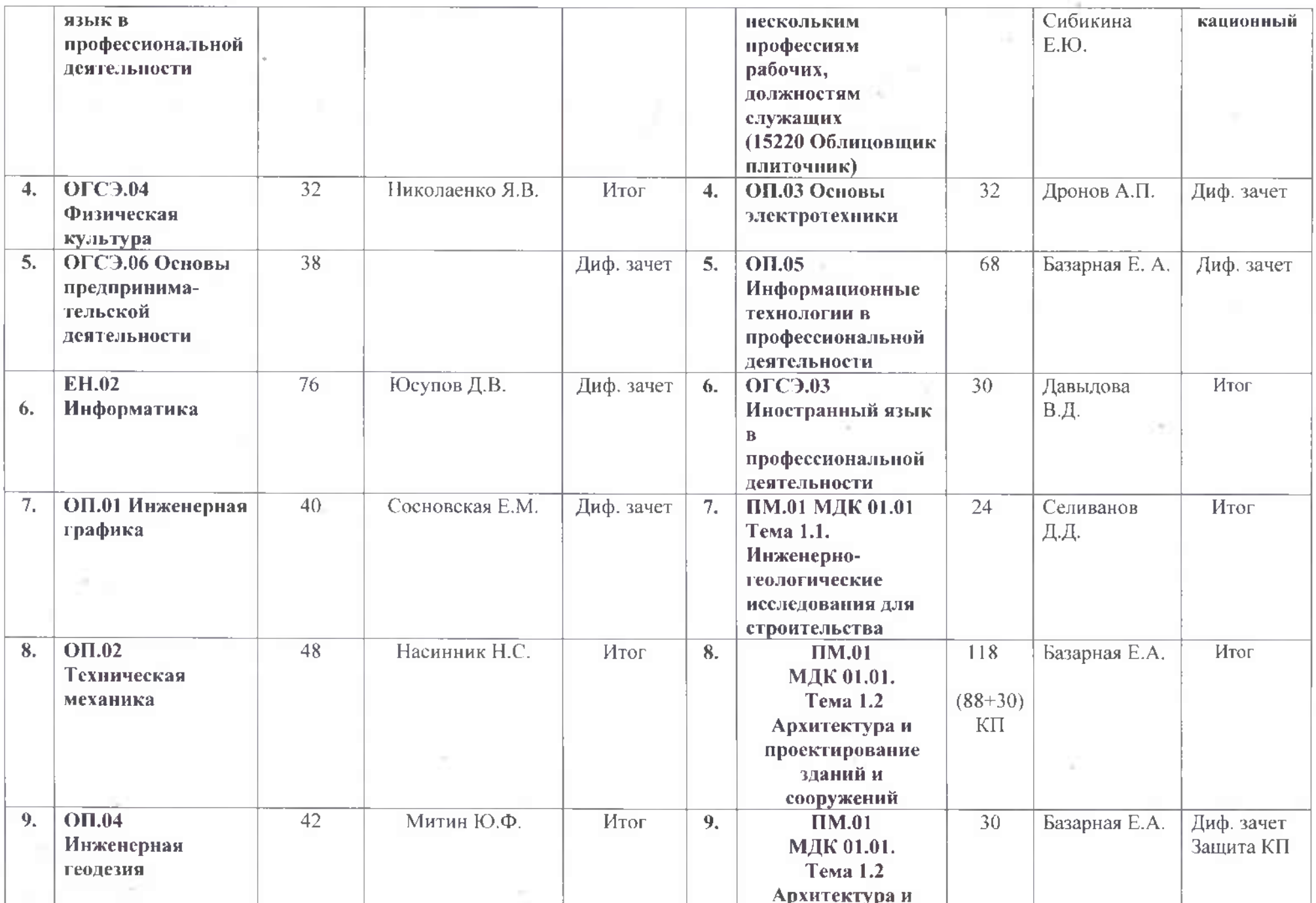

r

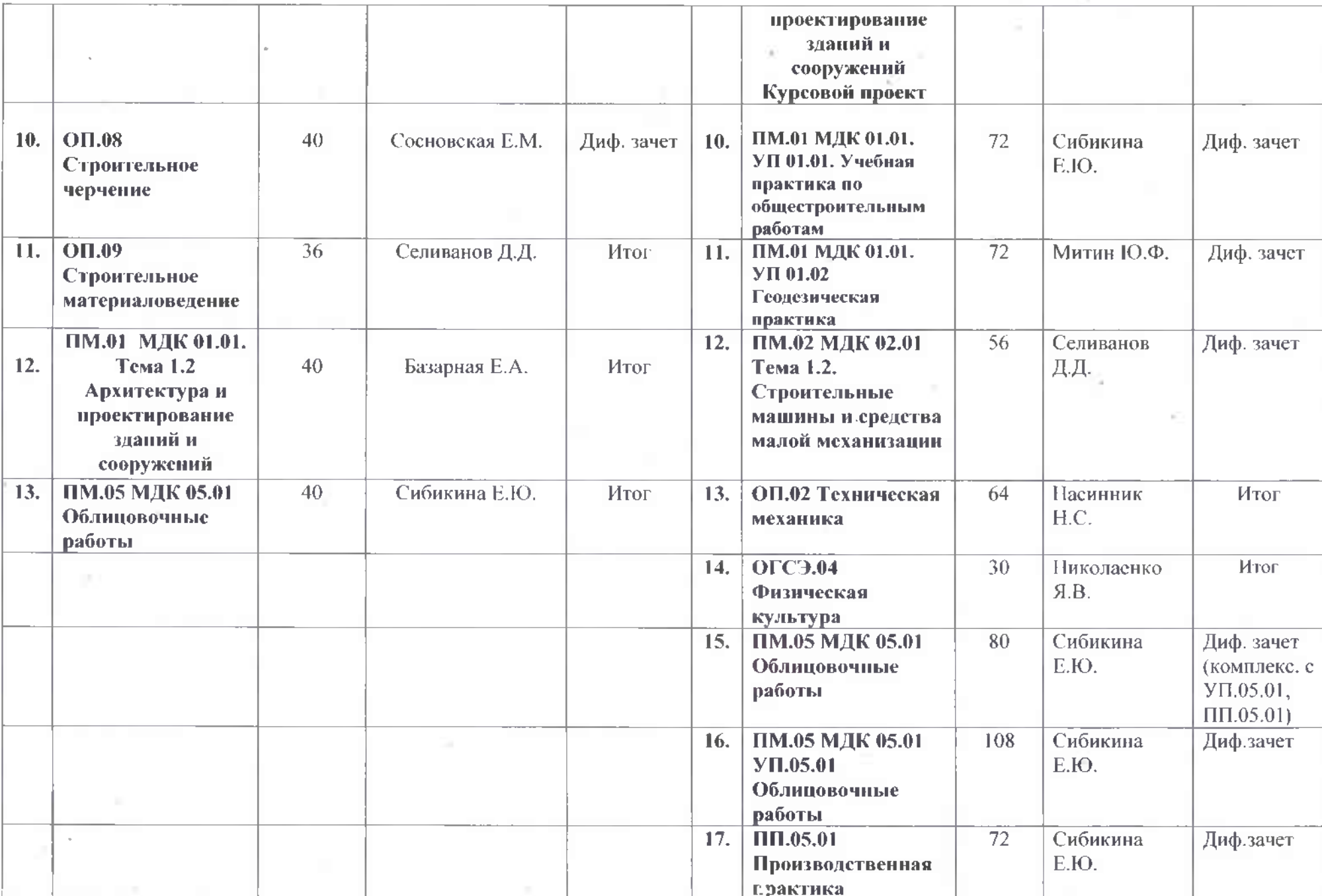

 $\theta$ 

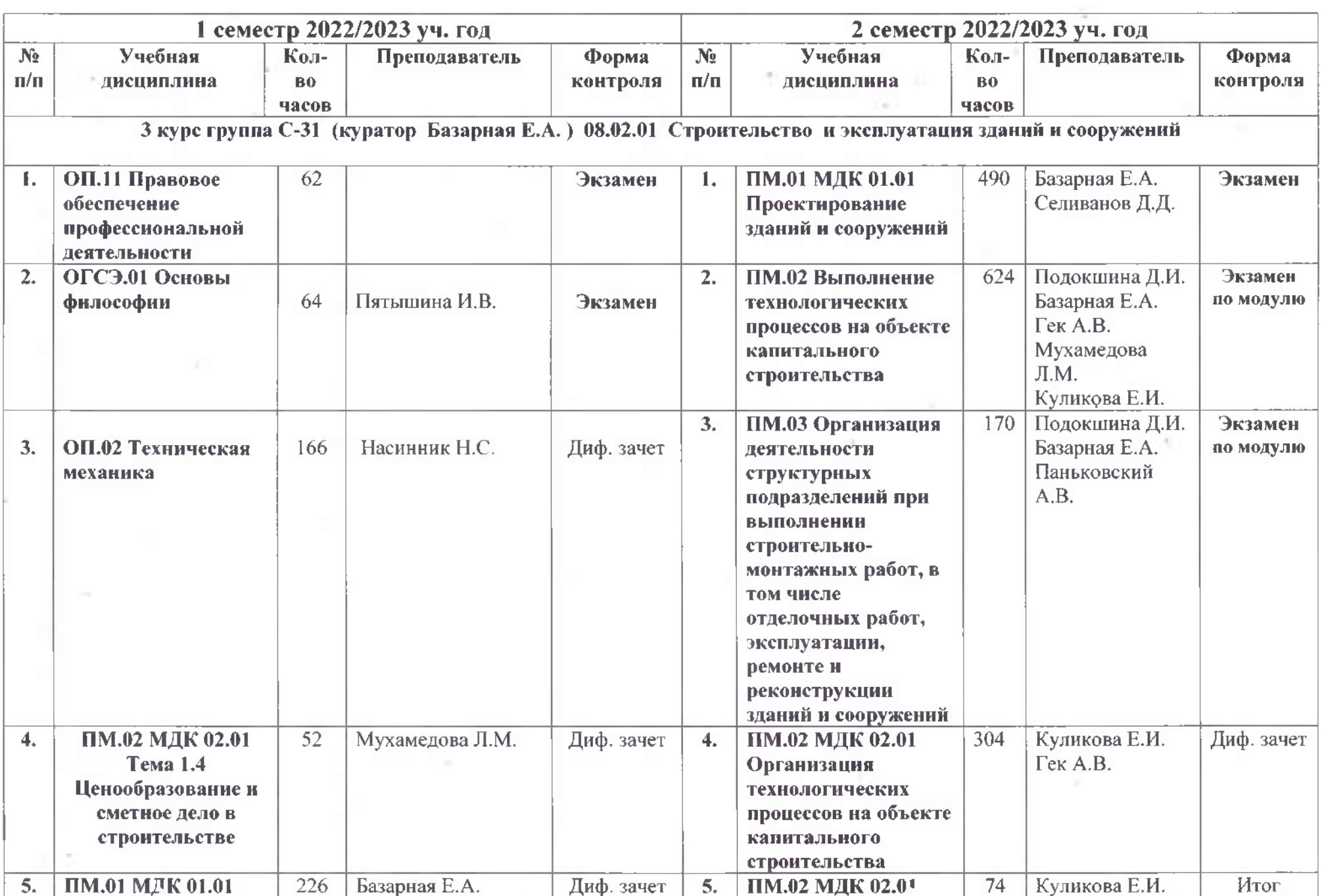

 $\sim$   $^{\prime\prime}$ 

 $\sim 10^{11}$ 

 $\alpha$ 

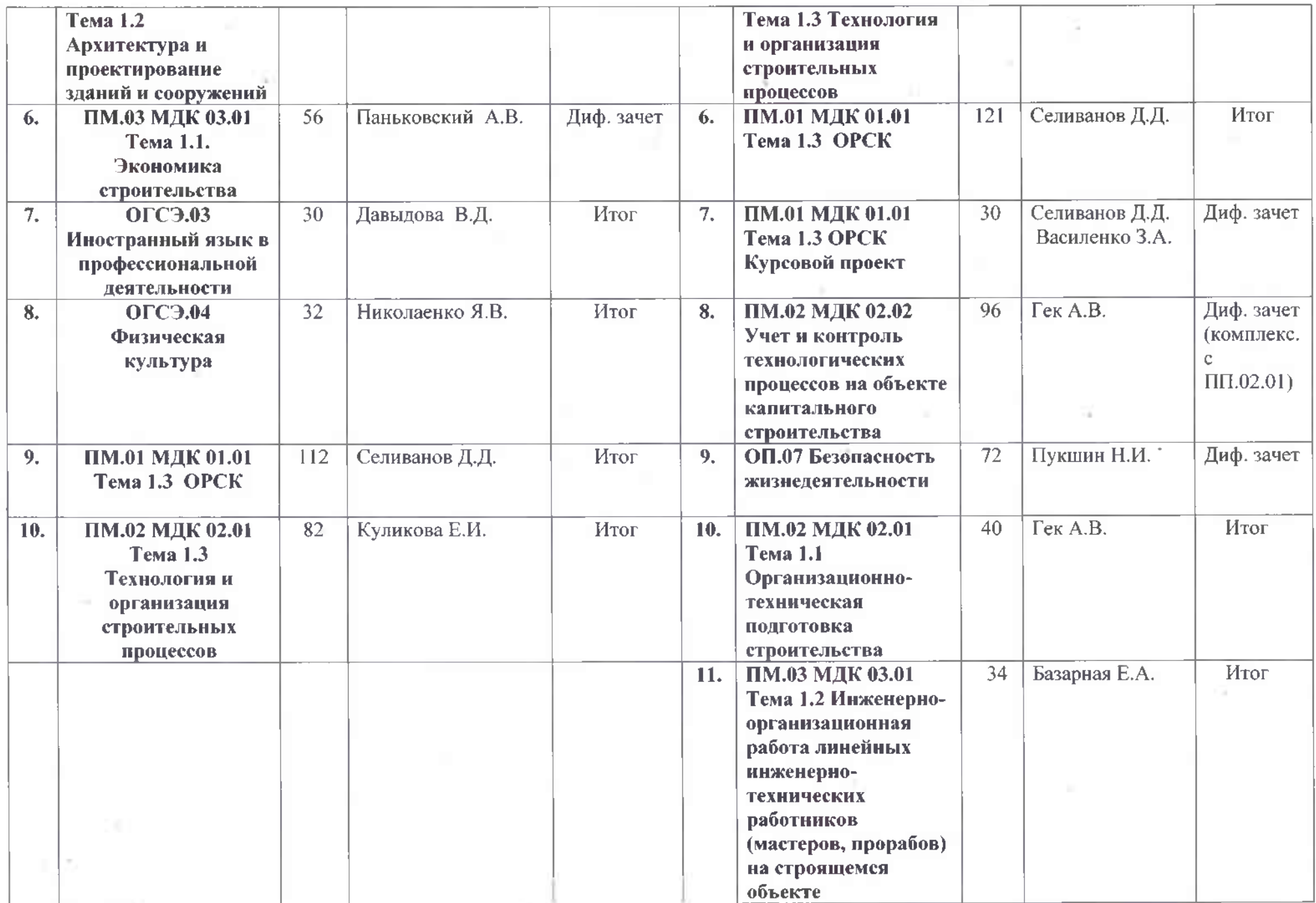

OB.

**The T** 

 $\sim 10^{-1}$ 

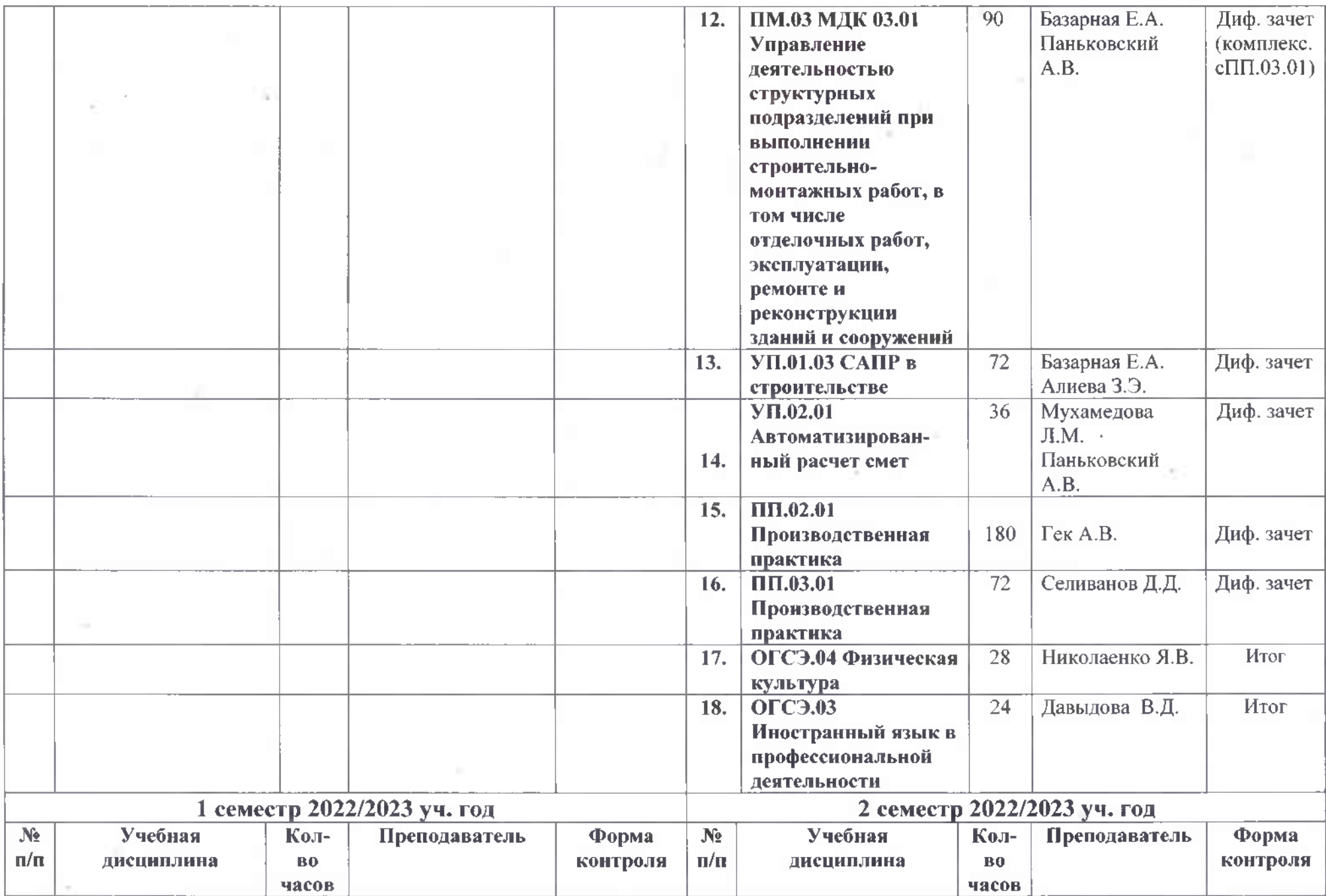

 $\bar{t}$ 

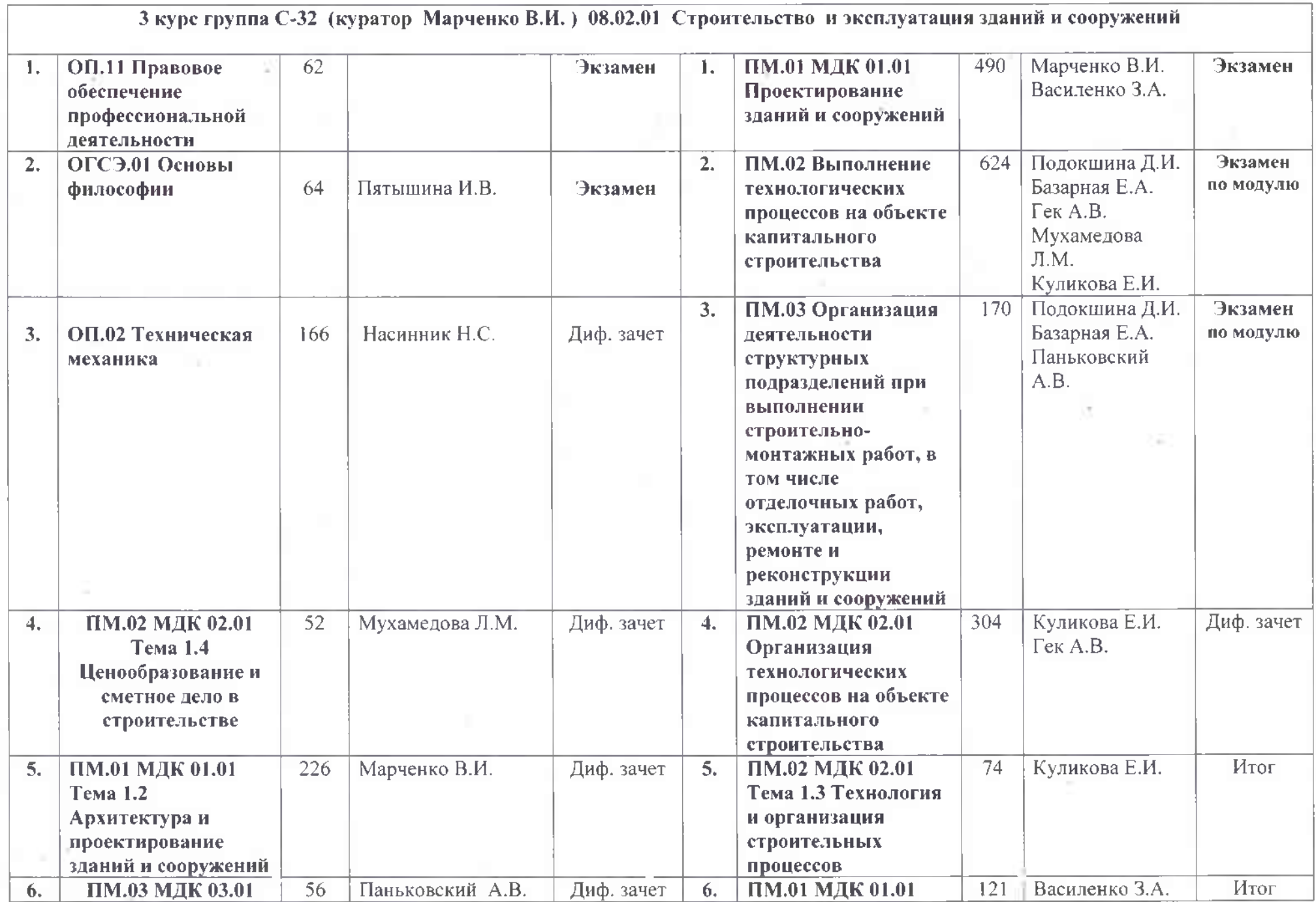

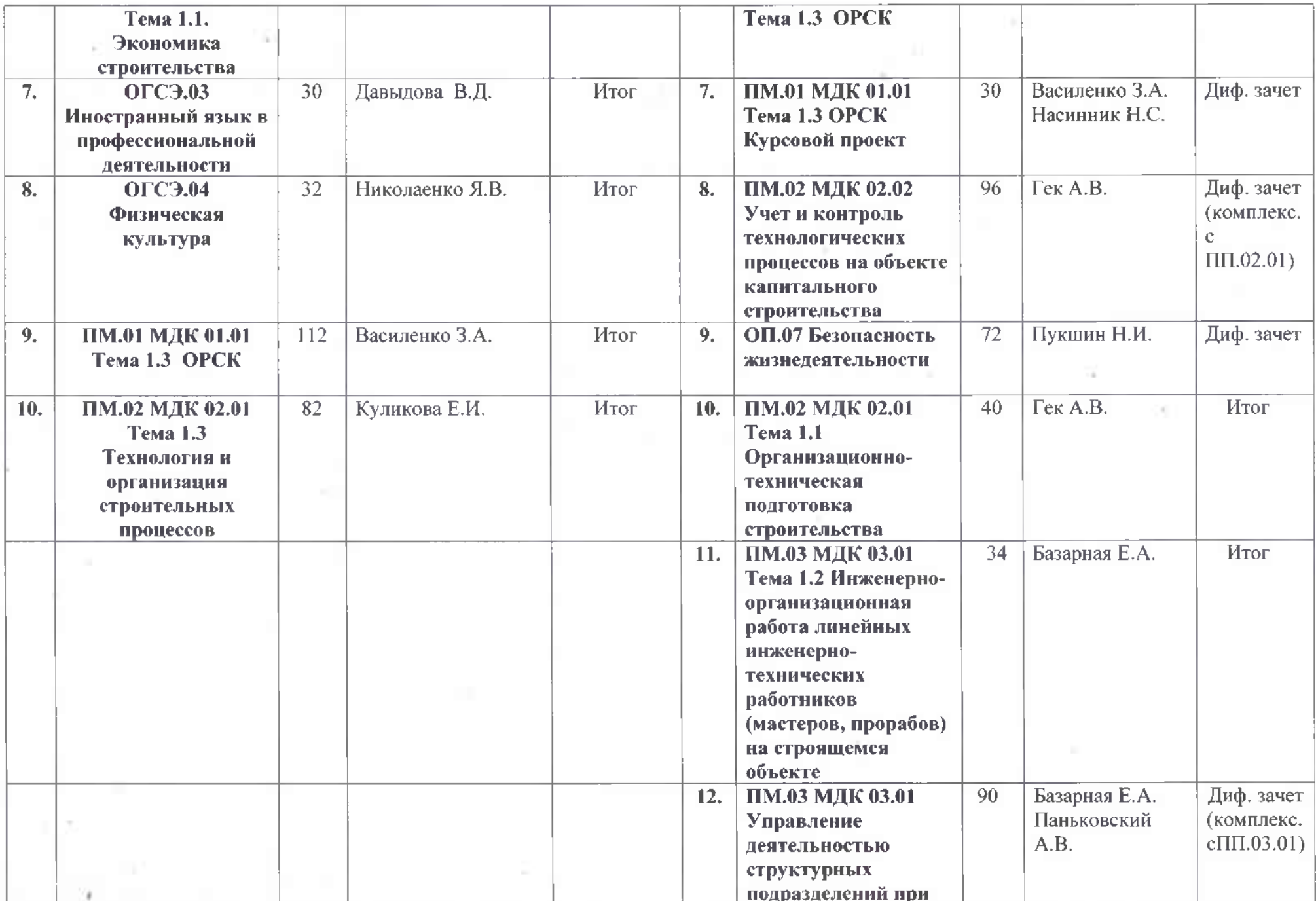

 $\label{eq:R1} \mathcal{R} = \mathcal{R} \left( \mathcal{R} \right) \otimes \mathcal{R} \quad \mbox{and} \quad$ 

 $\sim$ 

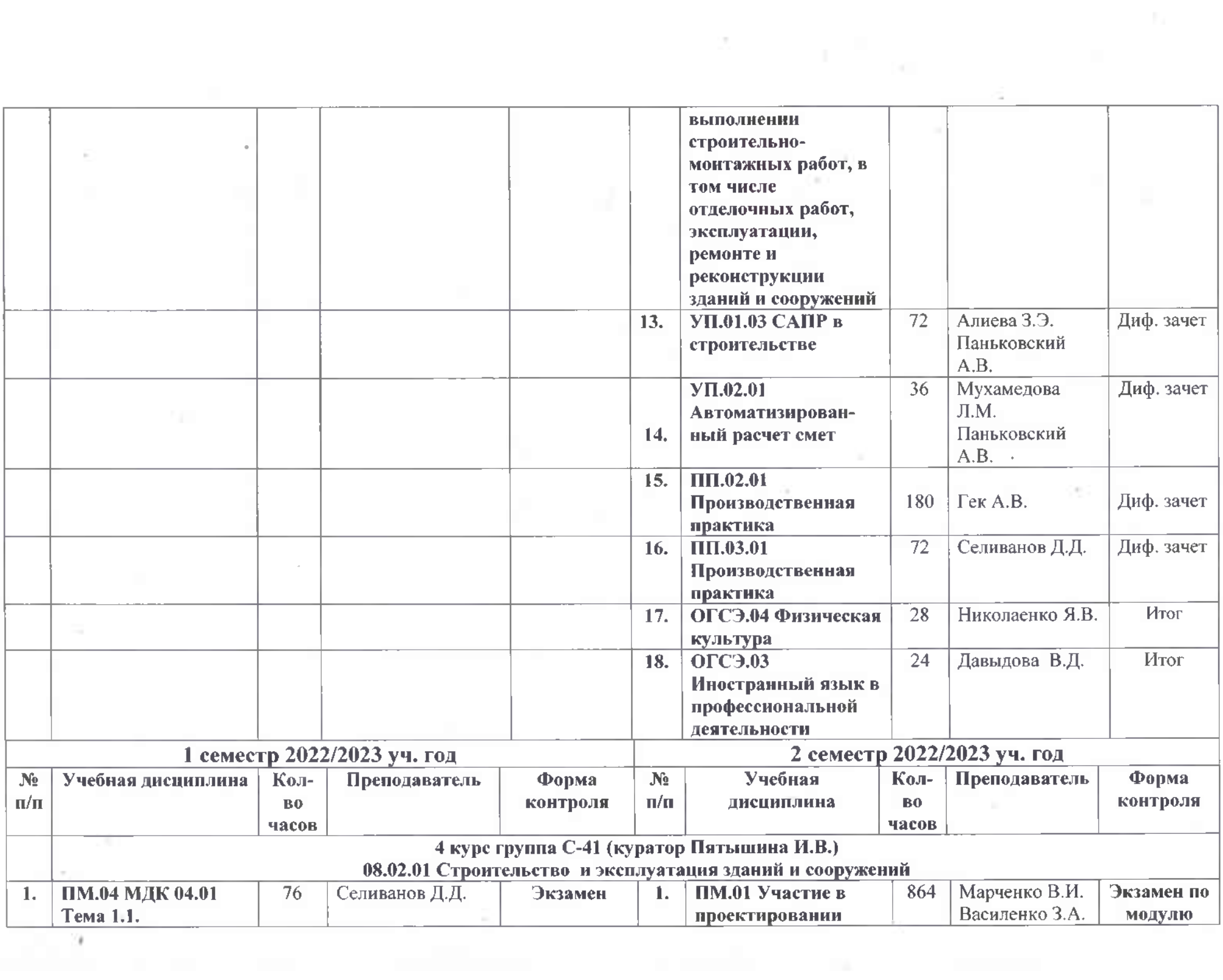

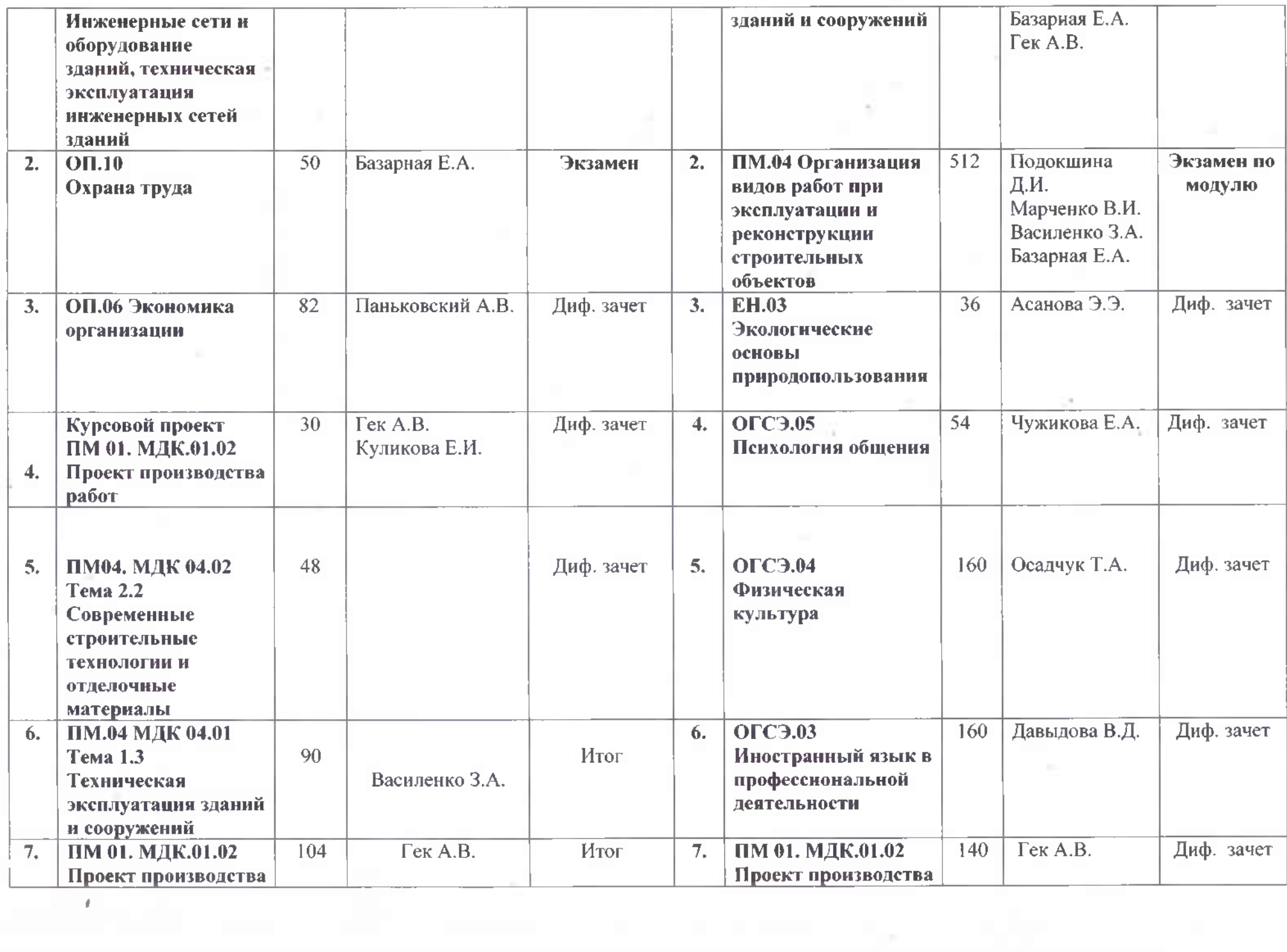

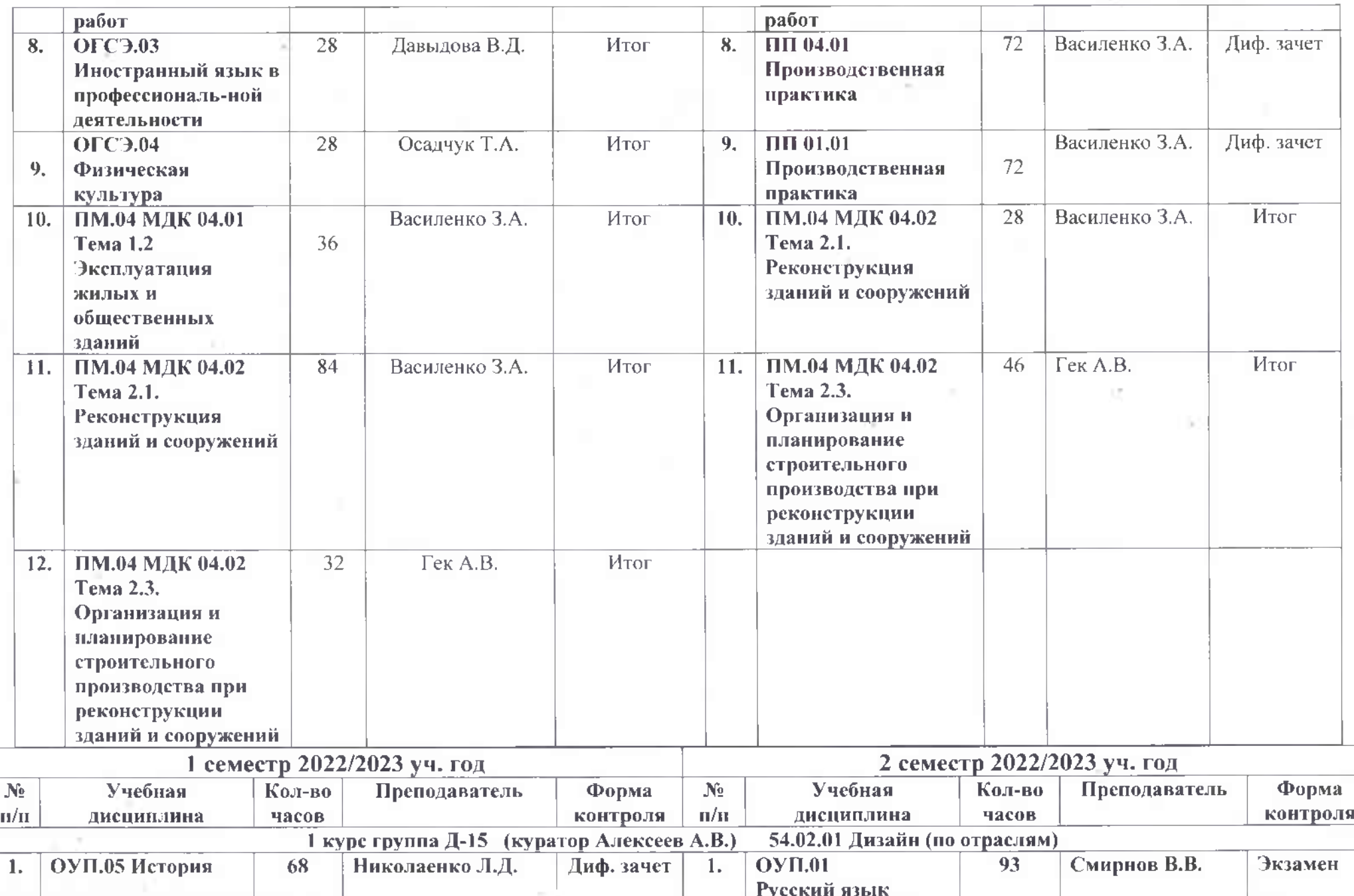

 $\mathbb{E}[\mathcal{A}]=\mathbb{E}[\mathcal{A}]$ 

Diff.

Tara in

**ALC: YES** 

 $\sim 10^{-1}$ 

소

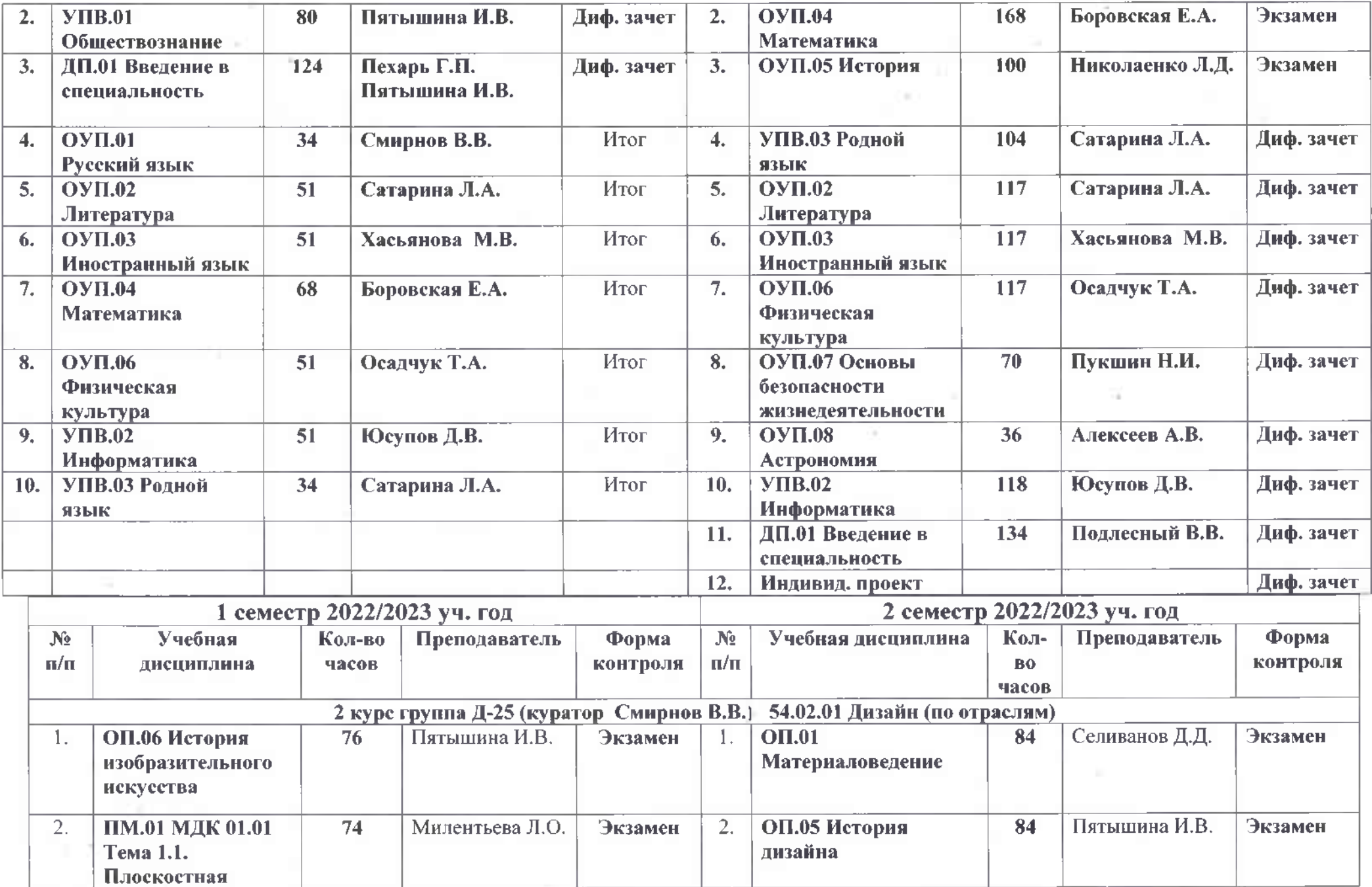

 $\mathcal{O}(\mathcal{O}(\log n))$ 

 $\sim 10^{-1}$ 

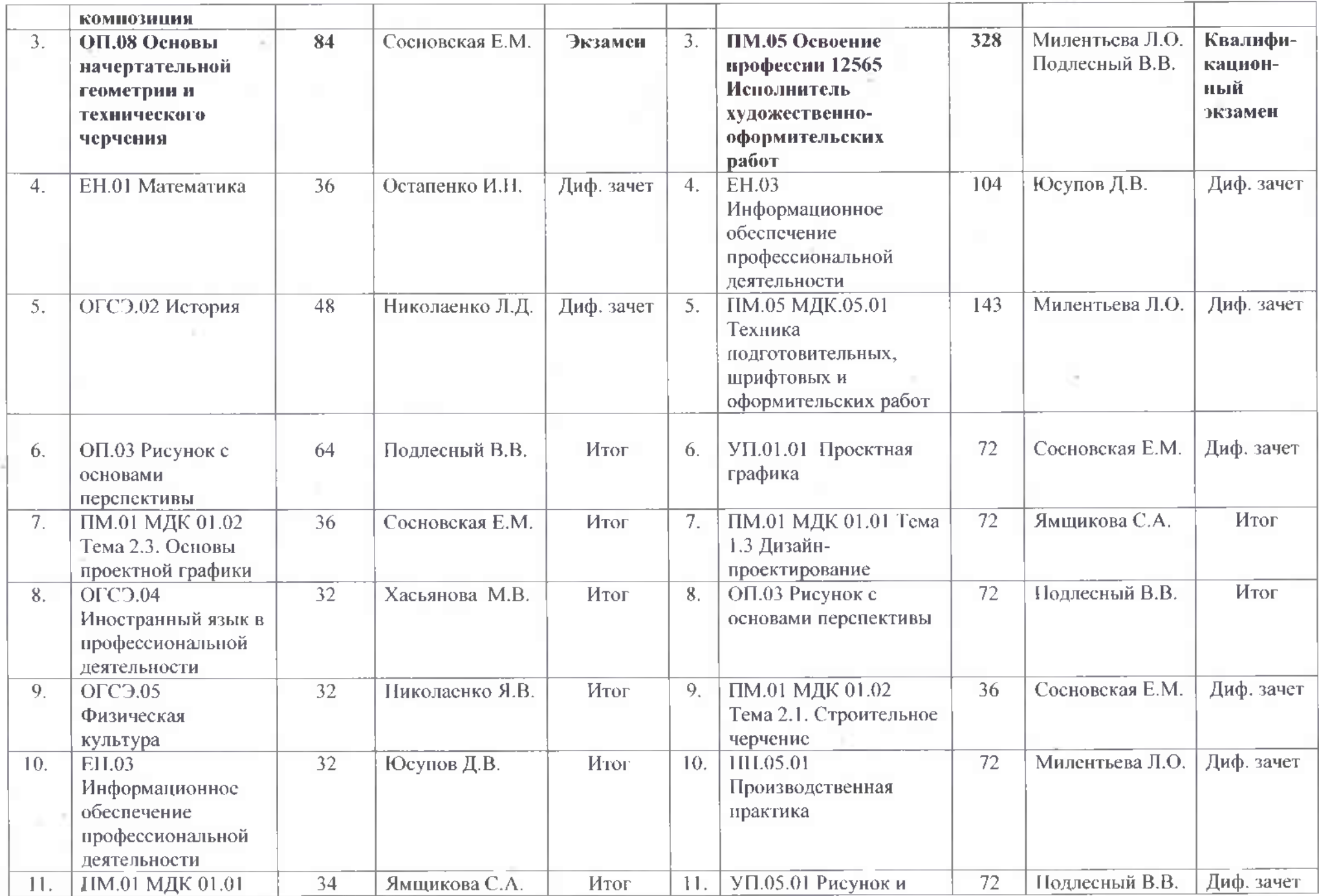

2.400

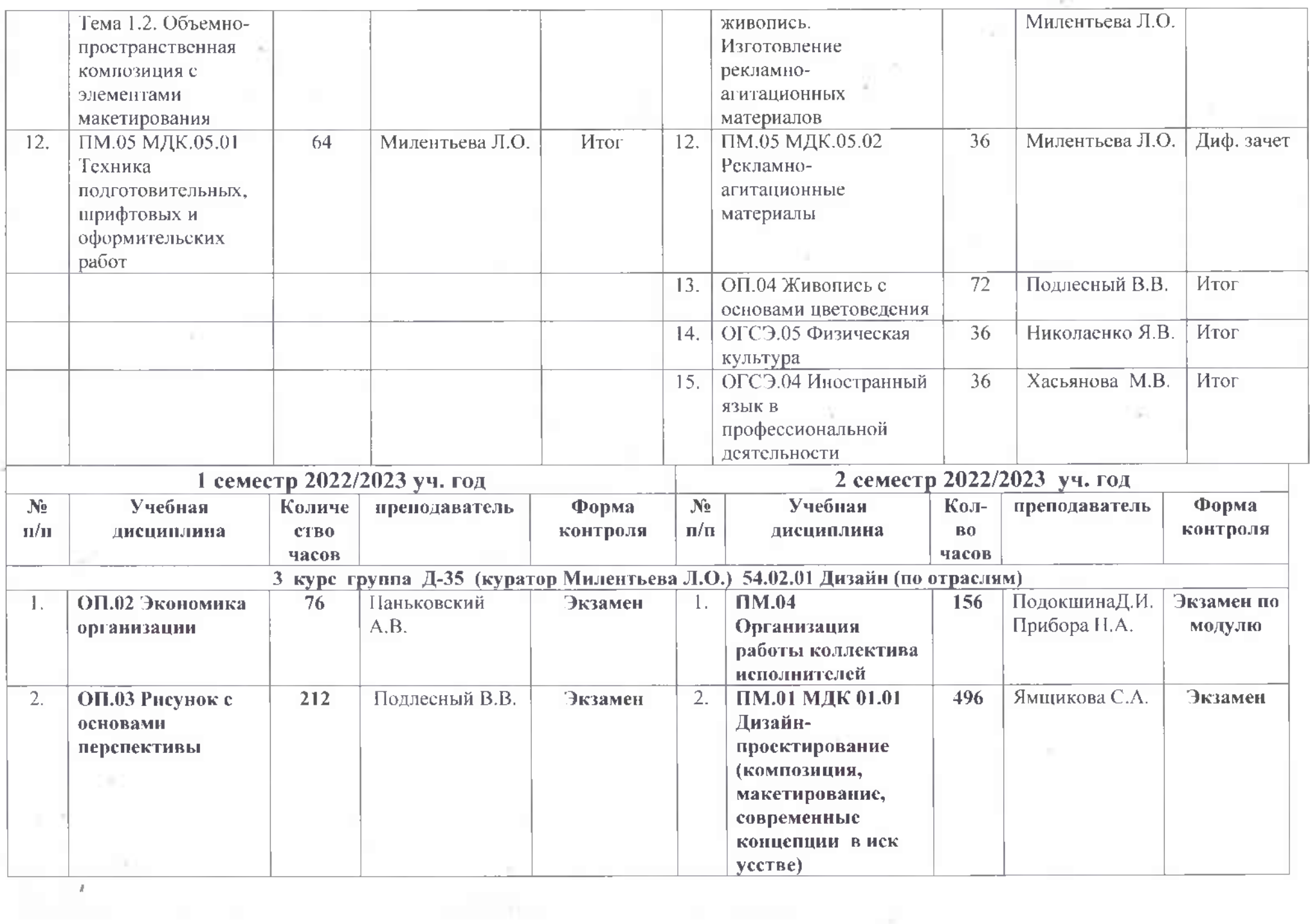

 $\sim$ 

 $\mathcal{C}$ 

÷

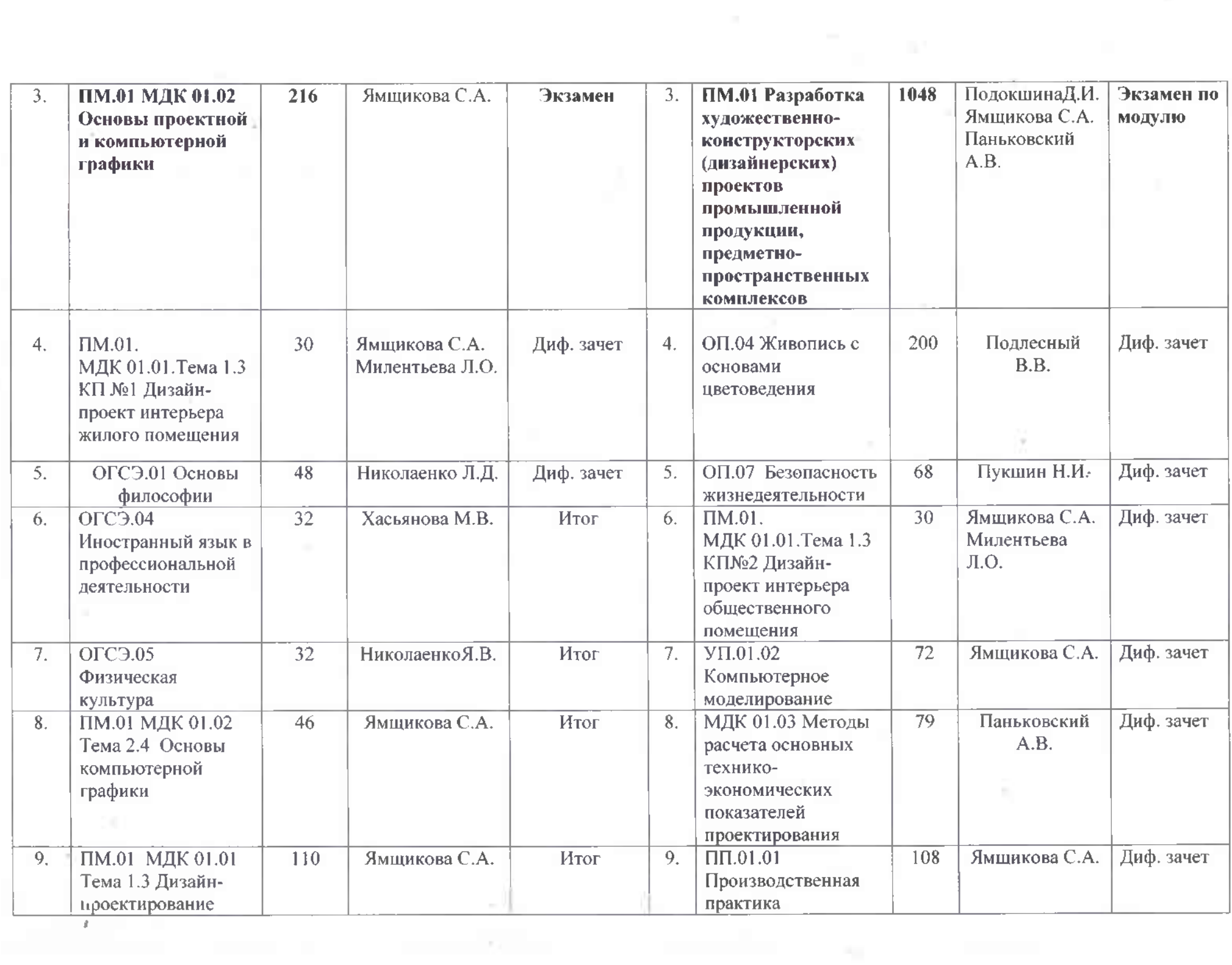

 $\mathcal{F}_{\rm eff}$ 

 $\frac{1}{\alpha}$ 

![](_page_33_Picture_13.jpeg)

 $\frac{1}{100}$ 

 $\mathcal{O}(\varepsilon)$ 

![](_page_34_Picture_5.jpeg)

 $\frac{1}{2}$ 

![](_page_35_Picture_4.jpeg)

![](_page_36_Picture_10.jpeg)

 $\overline{14}$ 

 $\sim 10^{-1}$